# RD-V2

# Portable Thermal Printer Development Manual

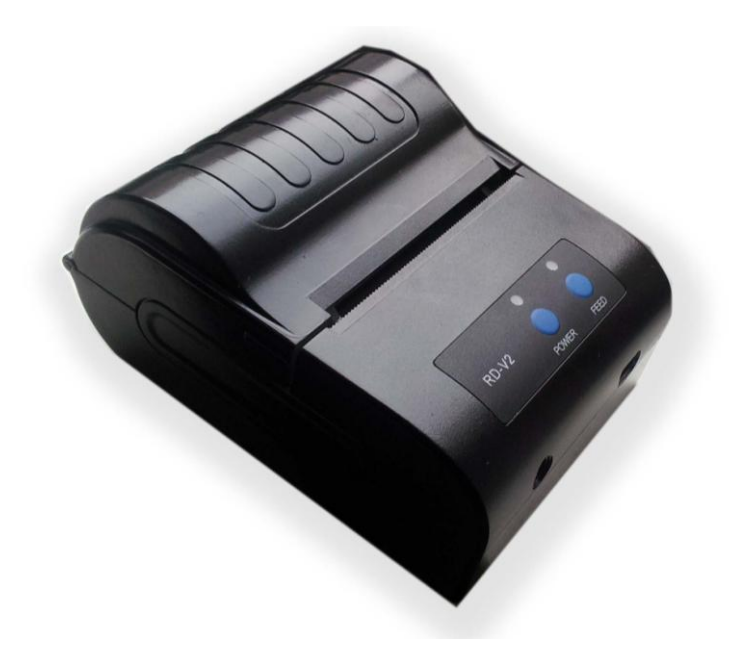

# Copy Right Reserved: Beijing Rongda Science And Technology Co.,Ltd

# **Table of Contents**

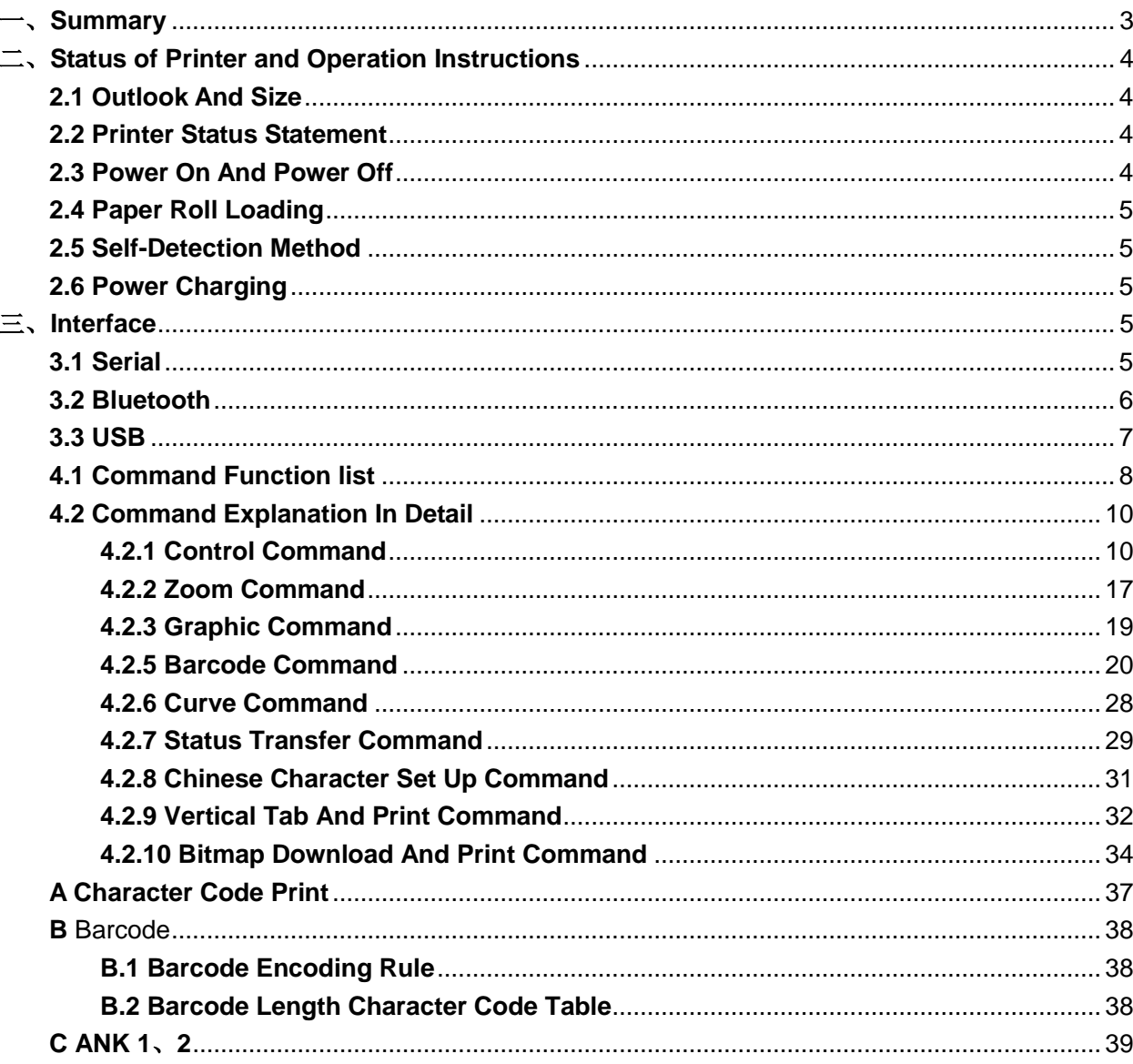

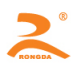

# <span id="page-2-0"></span>一、**Overview**

RD-V2 Series Portable Printer Is A Specially Designed Thermal Micro Printer For Mobile Receipts. With Built-In Rechargeable Lithium Battery, The Printer Can Load 40mm Diameter Paper Roll, It Is With Character Of Compact Size, Long Stand-by Time, Fast Printing Speed, Clear, etc.

The Printer Adopts Clamshell Paper Loading Way, Supports Auto Sleep, Auto Wake-Up Functions Meanwhile Possessing The Ability Of Voice And Light Alert.

#### Technical Data:

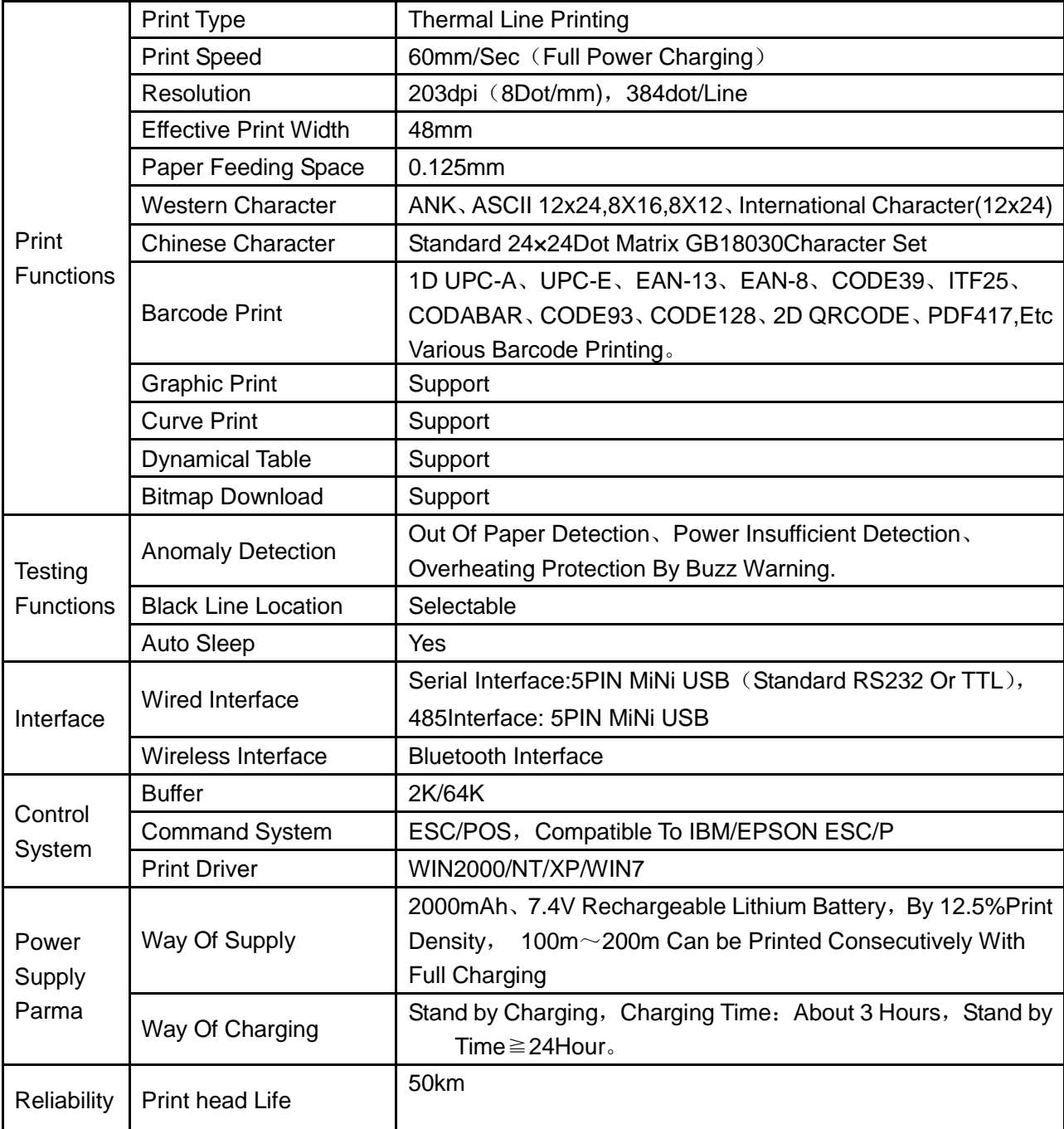

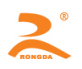

RD-V2 Series Portable Thermal Printer Development Manual

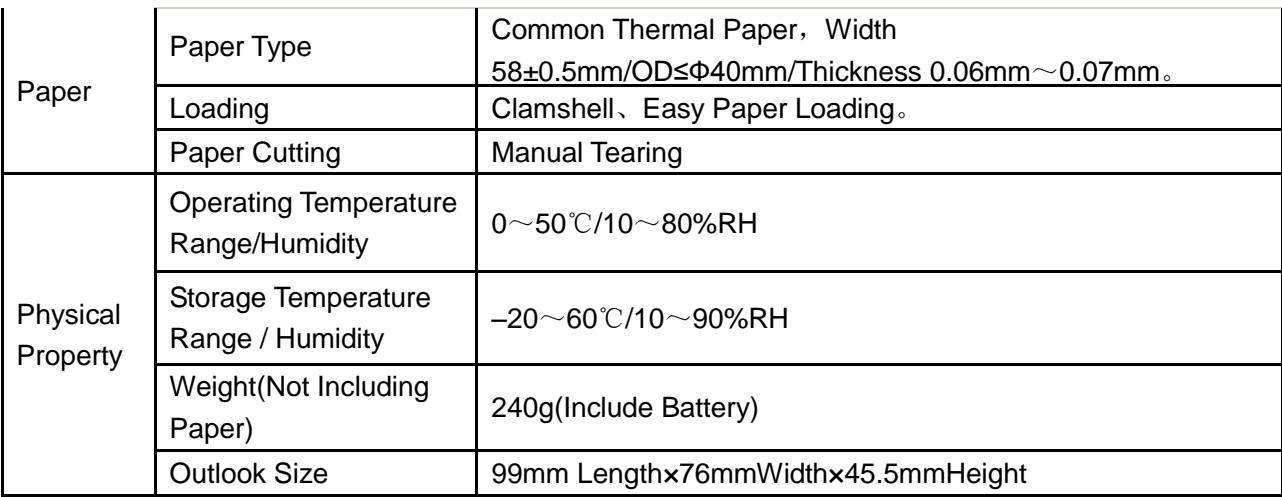

# <span id="page-3-0"></span>二、**Printer Status And Operating Instructions**

## <span id="page-3-1"></span>**2.1 Outlook &Size**

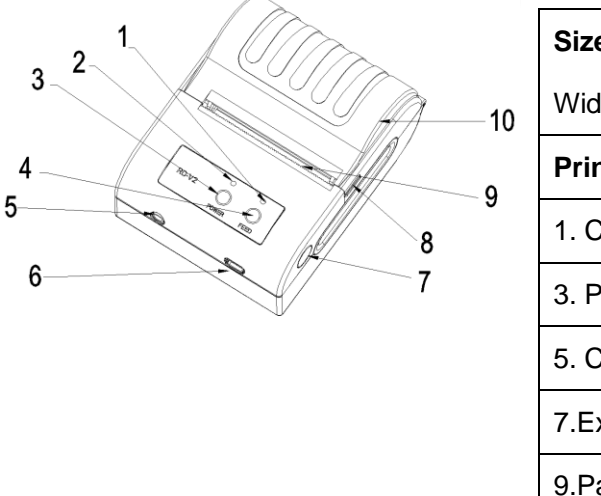

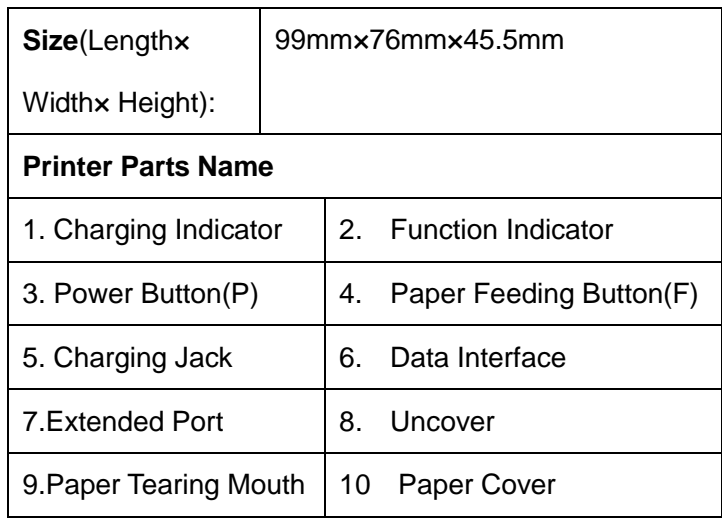

# <span id="page-3-2"></span>**2.2 Printer Status And Operating**

#### **Instructions**

<span id="page-3-3"></span>1. When the printer is turned on, the buzzer will sound 3 beeps to alert the boot;

2. When the charging adapter is connected to the printer, the printer's buzzer will issue a short musical sound;

3. When the printer does not receive data, the printer automatically sleep, and wake up automatically after receiving the data.

4. In the boot state, if the printer does not print data within 10 minutes, the printer automatically shut down.

Specific status is as follows::

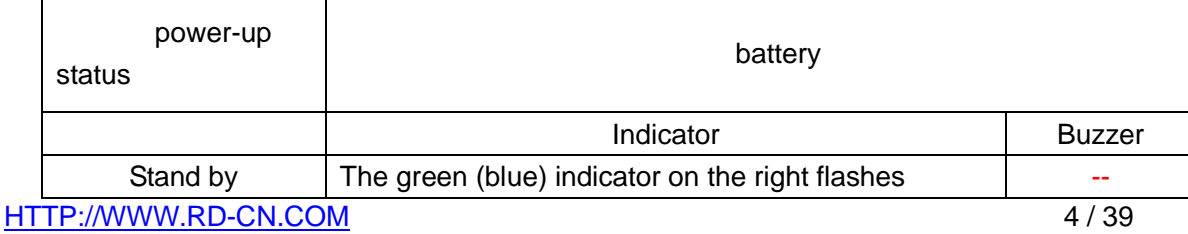

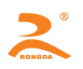

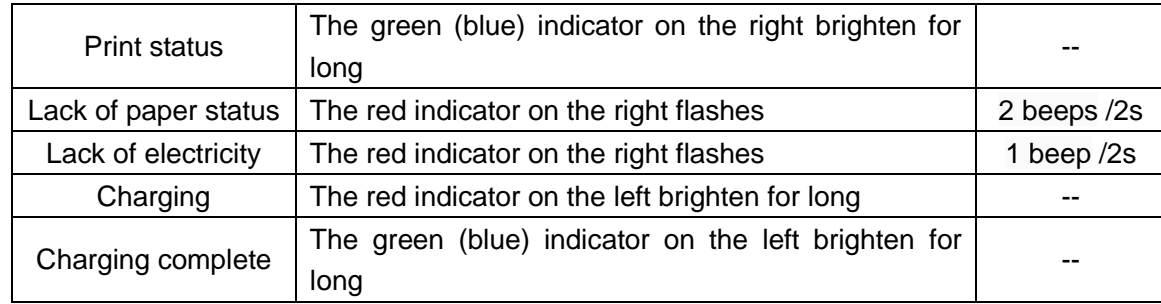

# **2.3** Booting method

 The P key is the power button. Hold down the key and after hearing the tone the printer switched on, and then press this button again, the printer shuts down. When the printer does not print data in the 10 minutes, the printer will automatically shut down (the time can be adjusted according to customer's requirements), when used, the printer must be re-boot to print.

# <span id="page-4-0"></span>**2.4** Loading roll paper

# The Printer Is With The Easy Paper Loading Structure

<span id="page-4-1"></span>Step 1: Open the paper storehouse door

Step 2: Directly put the thermal roll paper into the paper store house in the proper direction and the smooth side down

Step 3: Place the paper to the extent that it can be exposed from the printer and close the paper storehouse cover and press the paper's exposed end.

The F key is the FEED button. In the boot state, hold down the F key, printer starts feeding paper, and loosen the F key, the printer stops feeding paper.

# **2.5** Self-test Method

 In the shutdown state, hold down the F key, then press the P key for about three seconds, and then loosen the button and the printer starts the self-test printing (print out the model of the printer, communication methods, manufacturers and other information).

# <span id="page-4-2"></span>**2.6** Charging

Whether the printer is in the boot or shutdown state, the printer automatically enters the charging mode as long as charging adapter is inserted.

# <span id="page-4-3"></span>**3**、Interface

#### <span id="page-4-4"></span>**3.1** Serial interface

HTTP://WWW.RD-CN.COM 5 / 39 Data transfer: Serial Synchronization way: Asynchronous Interface level: RS232 level Baud Rate: 9600 Data Length: 8Bit Parity: None Handshake way: CTS

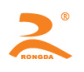

Interface: MINI\_USB socket

Socket Is The MINI\_USB Interface, Pin Definition Language Is Showed As Followed:

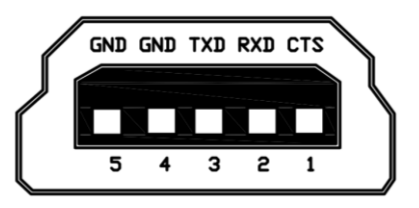

Printer's data buffer is 8K bytes. When the data which is sent is less than 8K byte, don't use the ‗flow control' way, the specific function of the pin is in the following table:

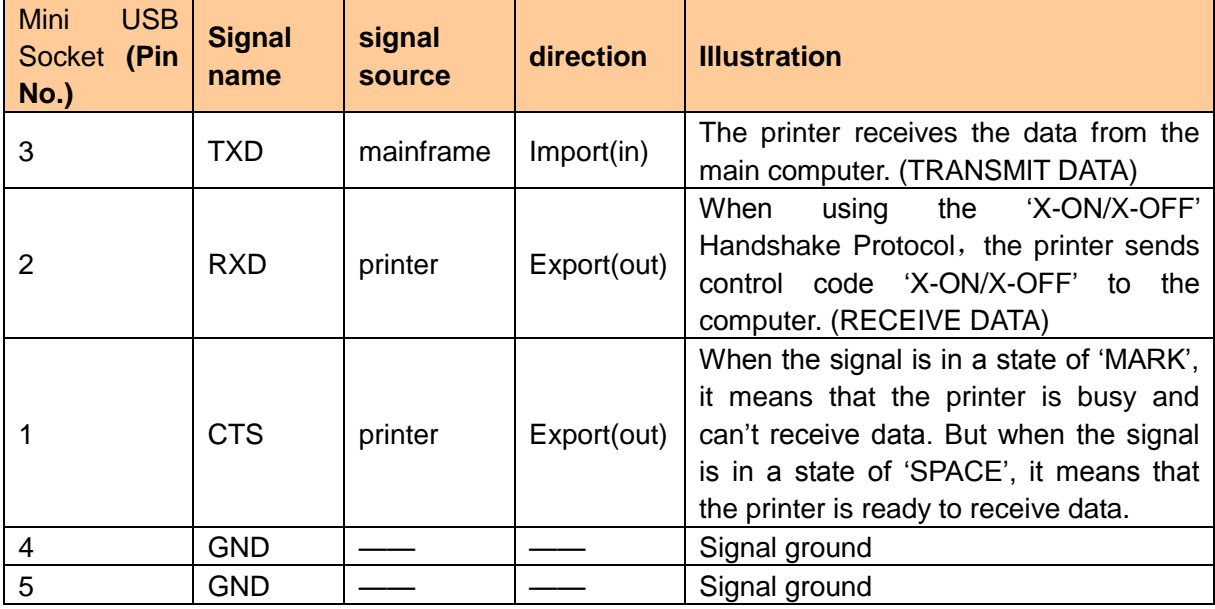

<span id="page-5-0"></span>Programming operation of the printer with RS232 interface is as follows:

Connect the printer interface-- Printer is turned on—Initialize the PC serial port—Send the data Specific steps:

1) Connect the printer's serial interface with the host's serial interface, pay attention to the serial port level, should RS232 level.

2) Determine the paper has been installed, press the P key, turn on the printer.

3) Open the PC serial port, communication speed and communication mode is set to the same printer. Normal for 9600,8, N, if they cannot determine the specific parameters of communication by self-detect the printer on self-test strips communication parameters are detailed instructions, click here parameter settings.

4) Send data feedback to the serial Port, For example, if we print RONGDA, The ASCII code of

RONGDA will be sent back to the port, whose Hexadecimal digits form is : 52H 4FH 4EH 47H 44H

41H 0D

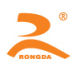

#### **3.2 Bluetooth Interface**

<span id="page-6-0"></span>Bluetooth interface of the RD-V2 printer is a radio technology to support for short distance (usually within 10m) communication between devices. Information can be exchanged between many devices such as the mobile phone, PDAs, wireless headsets, laptops, peripherals and other related external equipment. Bluetooth standard is IEEE802.15, and operates in the 2.4GHz frequency band, and the bandwidth is 1Mb / s.

Before using the Bluetooth interface to print, the printer needs to match with the mainframe. And the pairing process is initiated by the mainframe.

Setting method is as follows:

(1) RD Bluetooth printer can be found and searched when the printer is in the boot state. After 10 minutes the printer enters the standby state. Search again, and need to re- open the printer.

(2) When the mainframe is searching for external Bluetooth devices, the device is a Bluetooth printer if finding a 'RD-V2' Bluetooth device.

(3) Select the 'RD-V2' printer.

(4) Input the password "**0000**"

(5) Complete the pairing.

After completing the pairing, the user can operate the printer according to the port, which is mapped in the mainframe by the current Bluetooth devices.

If using a laptop, SMARTPHONE mobile phones, POCKET PC, PALM and other mainframe having virtual Bluetooth serial port, you can send the printing data to the RD-V80 printer through the virtual Bluetooth serial port. If the host does not have a virtual Bluetooth serial port, the company can provide the host Bluetooth module accessories.

#### **3.3 USB Interface**

USB is an external bus standard for the specification of computer and external device connectivity and communications. USB interface support equipment features plug-and-play and hot-swappable.

The RD-V2 printer does not need to install the interface driver. After connecting the printer's USB port, generate an USB printer device on the "Universal Serial Bus" of the "Device Manager", and generate a "**USB001**" USB port in the system. Then, select the port in the program for printing control. Details see 3.1。

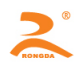

# 四、**Print Command In Detail**

RD-V2 Series thermal printers use the ESC / POS compatible command, Increased functions such as the Chinese characters printing, Character and Chinese characters rotation, and word spacing adjustment, Barcode Printing, etc.。

# <span id="page-7-0"></span>**4.1 Command List**

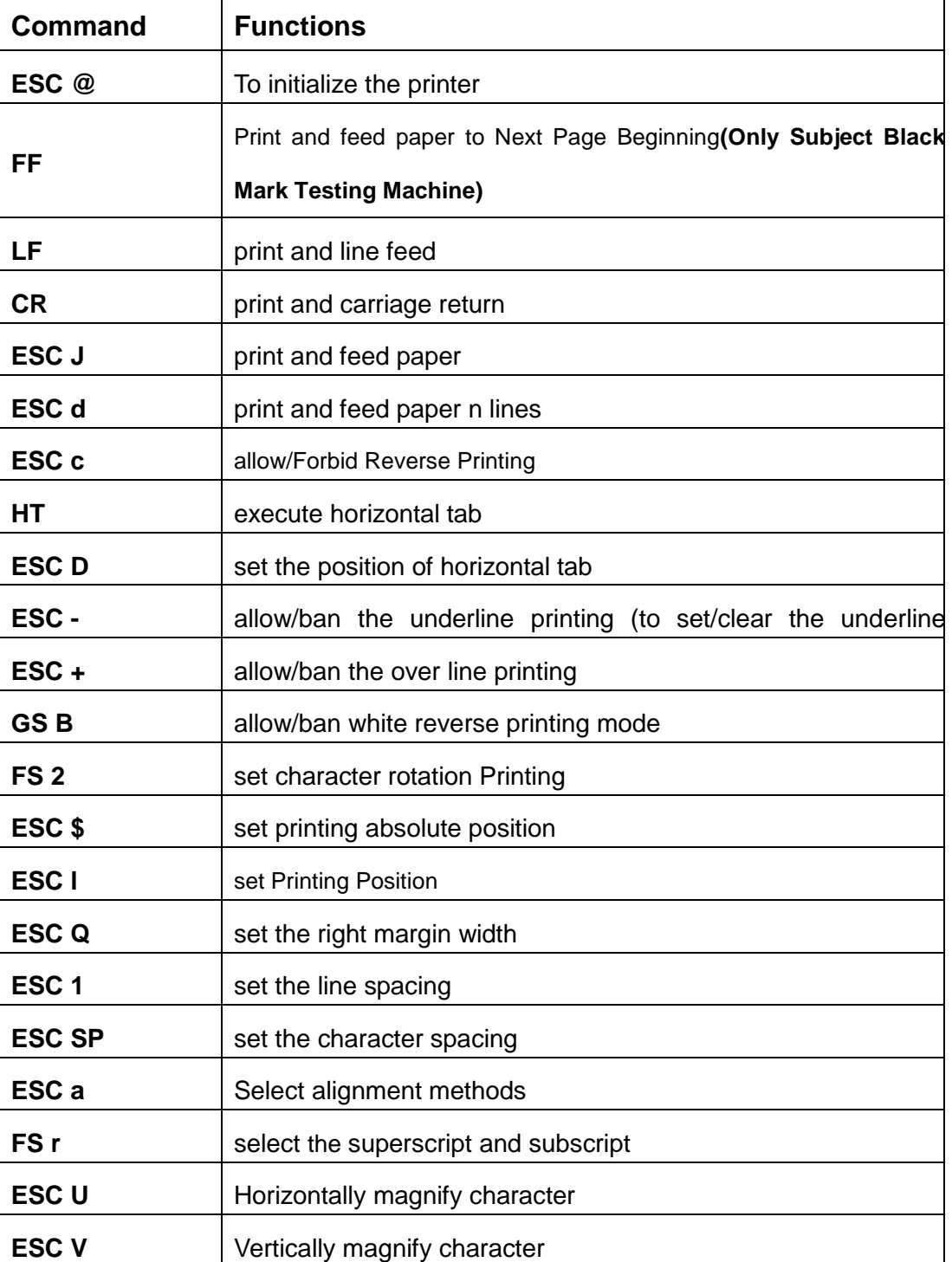

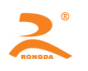

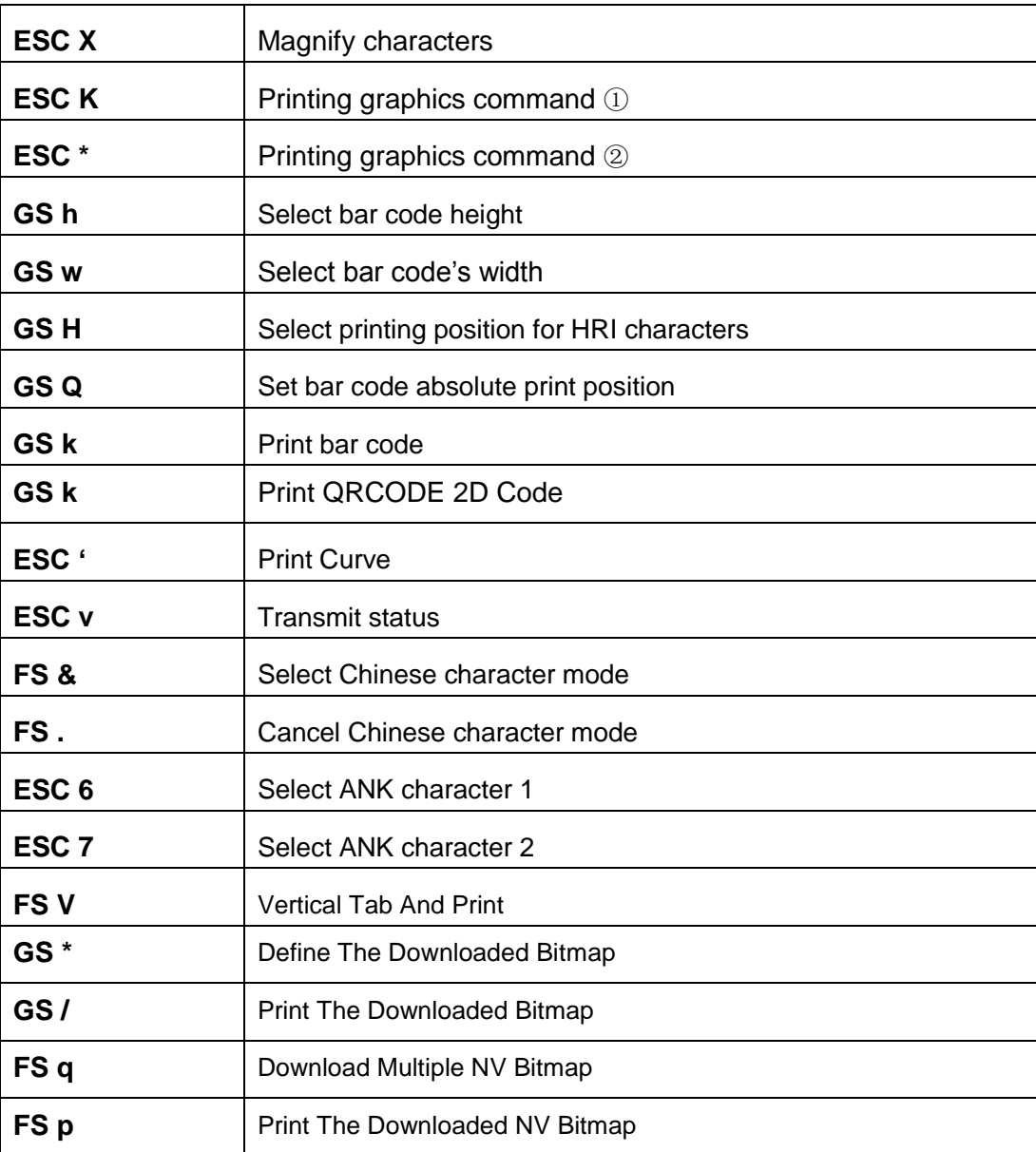

This chapter describes the commands of controlling the printer to print. Format specification is as follows:

#### 【COMMAND】+【*Parameter*】

- 1) 【COMMAND】 is the command, and consists of the escape character and command characters. But a small number of single-byte commands don't have the escape character.
- 2) 【*parameter*】 is the [parameter,](http://dict.youdao.com/w/parameter/) which is in italics. And the [parameters](http://dict.youdao.com/w/parameter/) are not numeric characters,

but the value of the character.

All the examples in this chapter are compiled in C language. The 'Send Data To Printer' function is virtual

function. And require developers to write according to the actual situation of the mainframe.

This function is defined as follows:

Send Data To Printer(unsigned char \*buffer, unsigned int len) Illustration: send the data to the printer

HTTP://WWW.RD-CN.COM 9 / 39

Unsigned char \*buf // Print data command

Unsigned int len // Data length. Unit: byte

# <span id="page-9-1"></span><span id="page-9-0"></span>**4.2 Command In Detail**

## **4.2.1 Control Command**

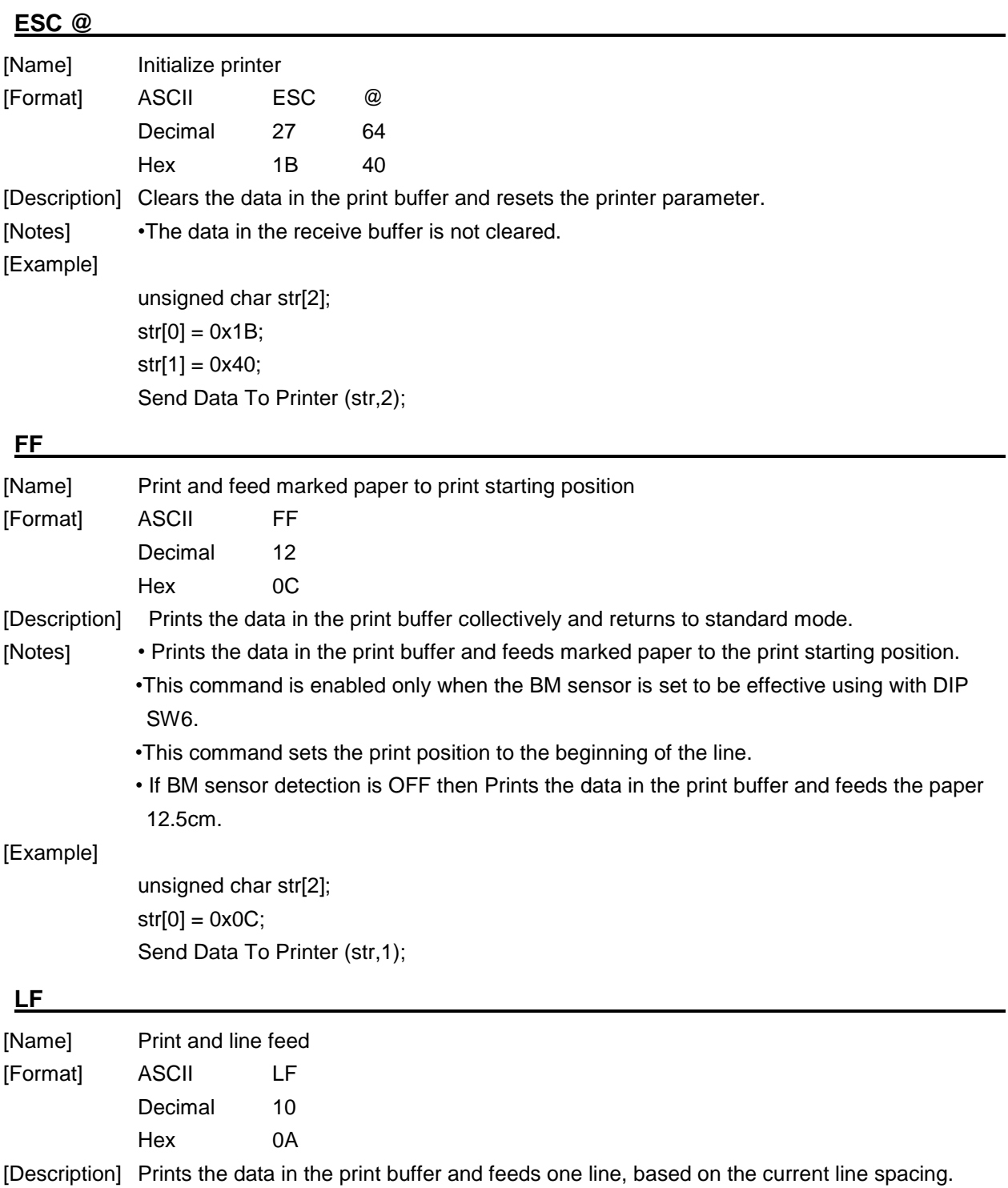

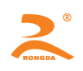

[Notes] •This command sets the print position to the beginning of the line.

[Example]

unsigned char str[2];  $str[0] = 0x0A; //or str[0] = ' \n\ldots$ Send Data To Printer (str,1);

#### **CR**

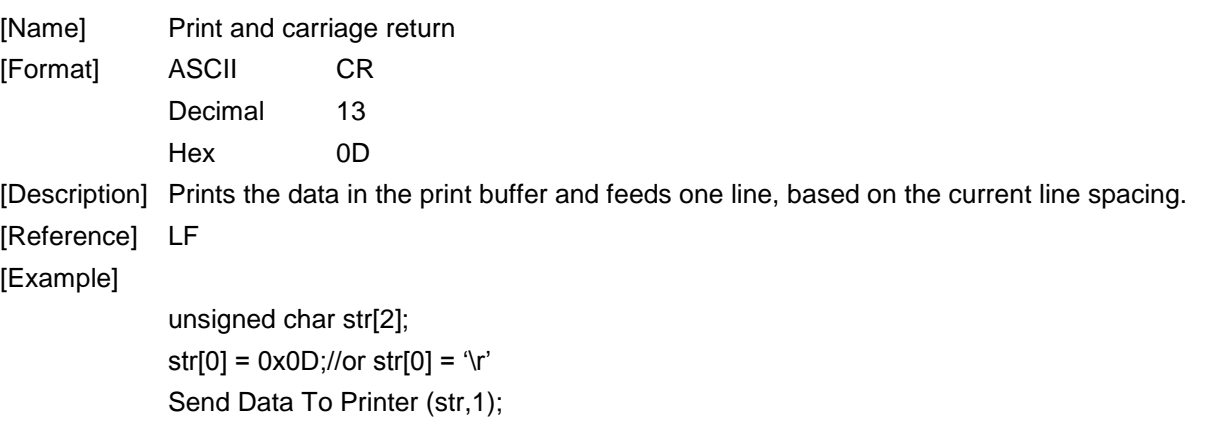

#### **ESC J**

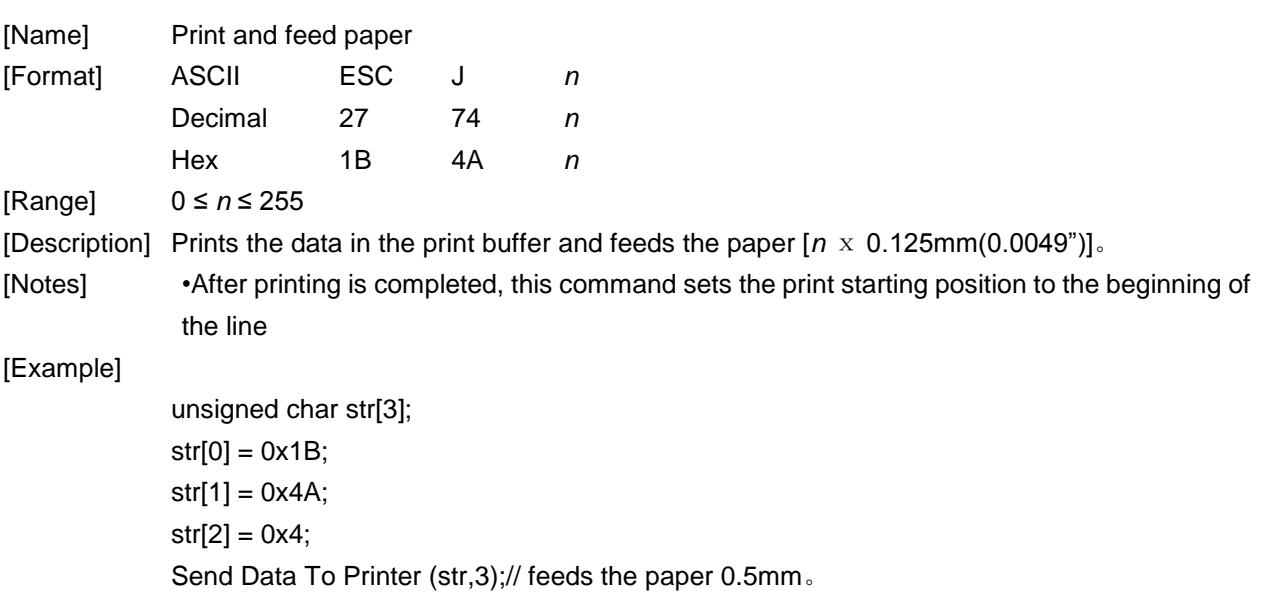

#### **ESC d**

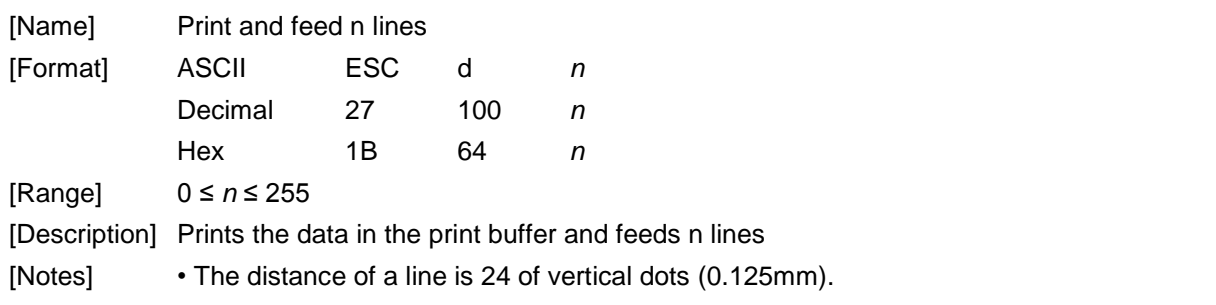

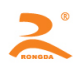

• This command sets the print starting position to the beginning of the line.

#### [Example]

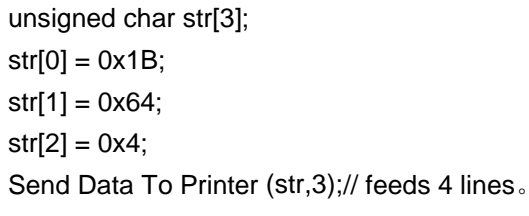

### **ESC c**

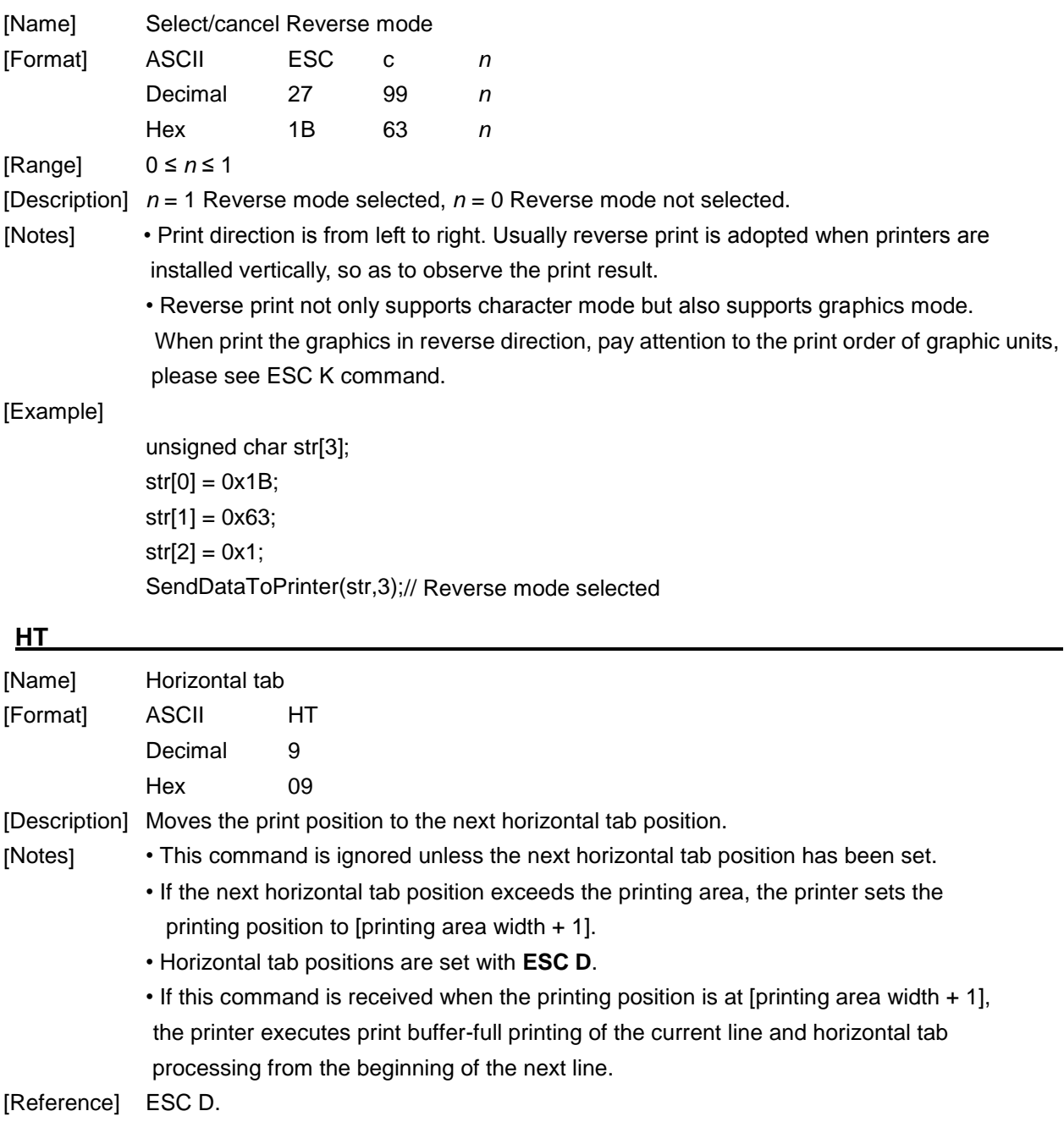

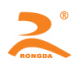

# **ESC D n1 n2 … nk NULL**

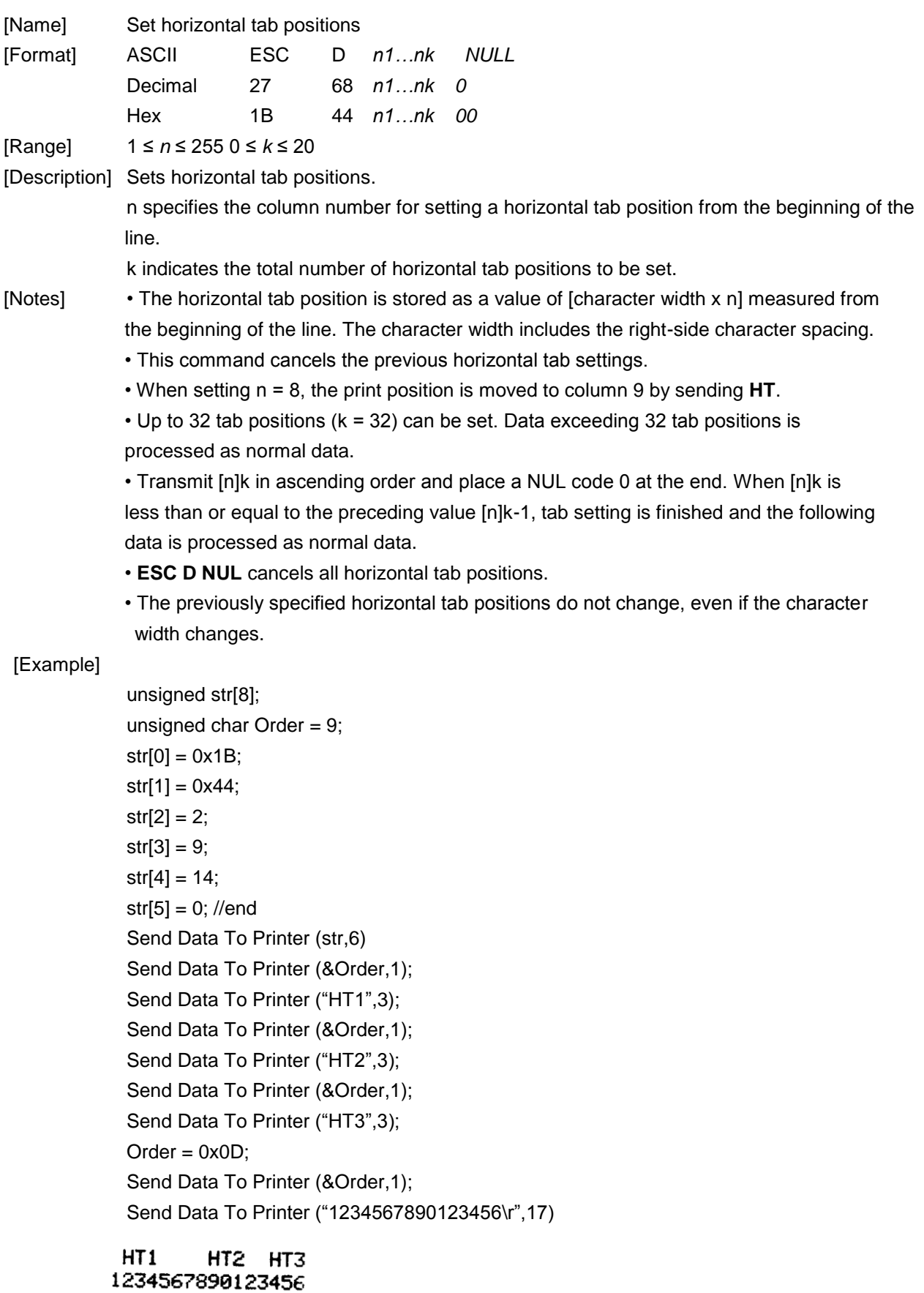

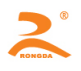

# **ESC – n**

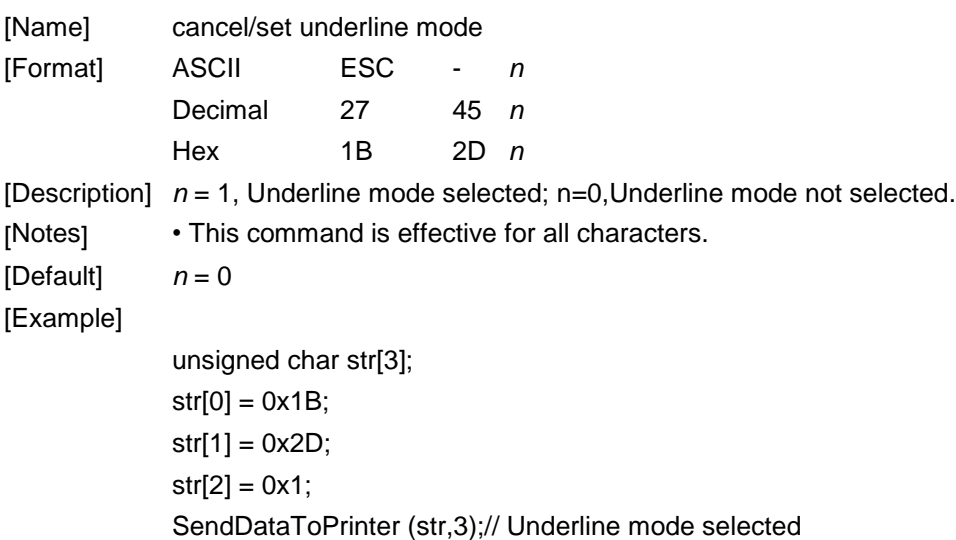

#### **ESC + n**

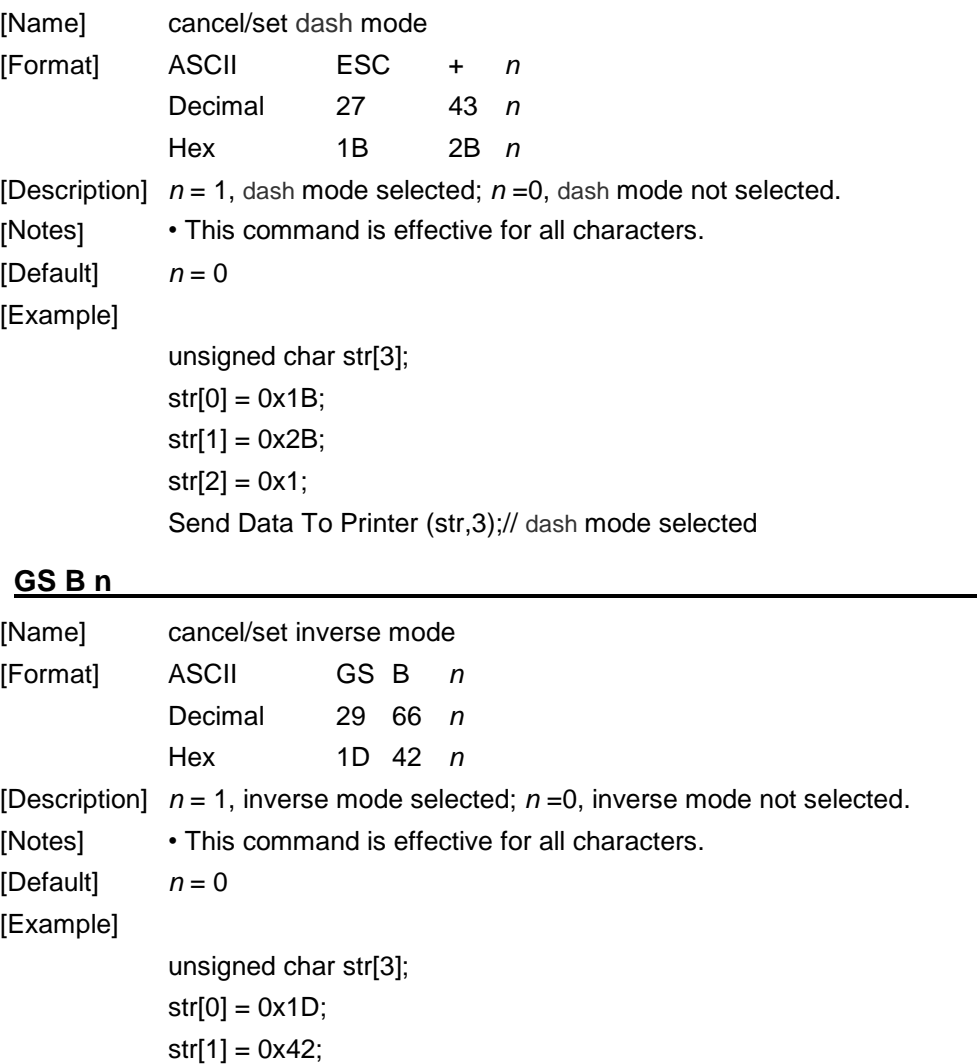

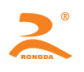

#### **FS 2 n**

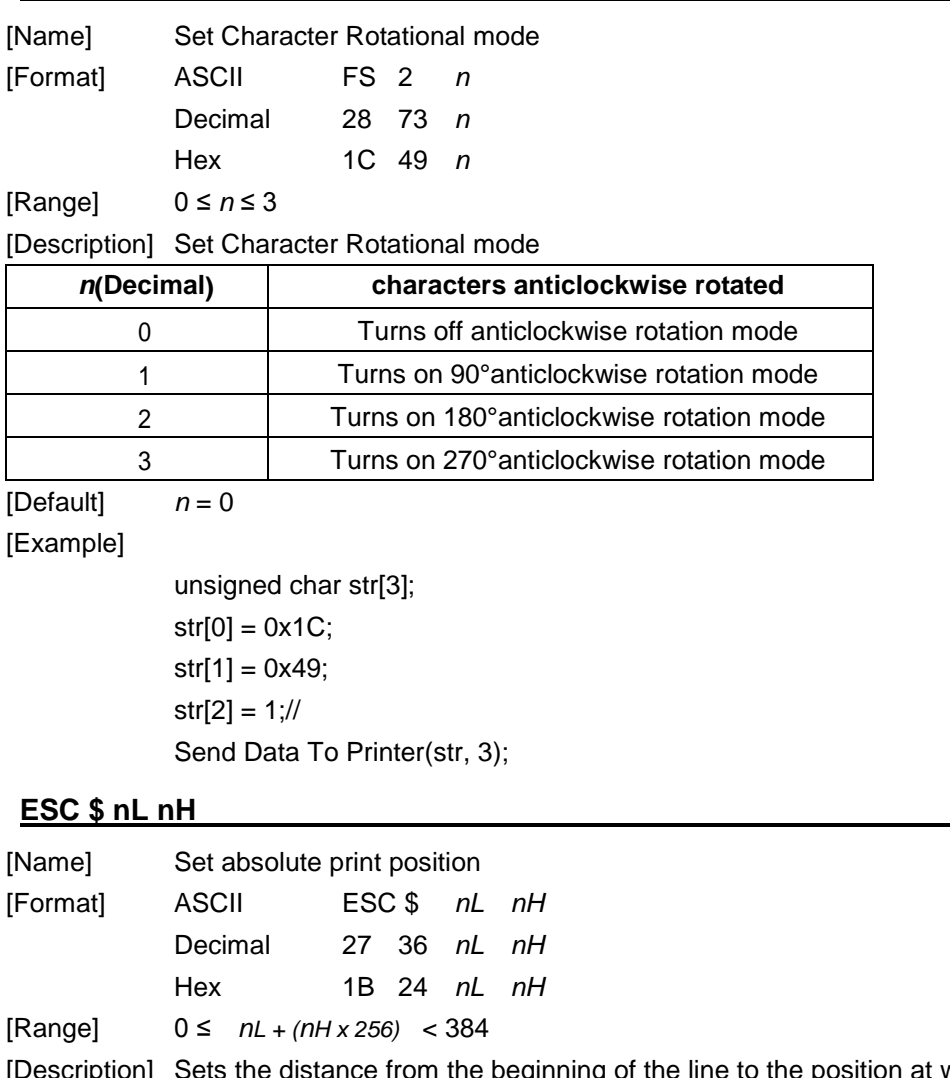

[Description] Sets the distance from the beginning of the line to the position at which subsequent characters are to be printed The distance from the beginning of the line to the print position is [(nL + nH *x* 256) *x*0.125 mm]. [Notes] • Settings outside the specified printable area are ignored.

[Example]

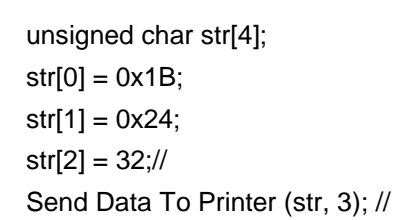

#### **ESC l n**

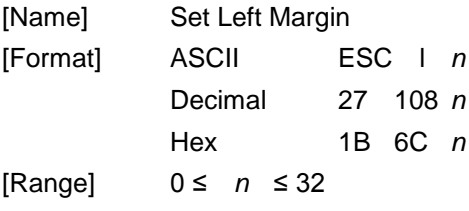

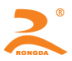

#### RD-V2 Series Portable Thermal Printer Development Manual

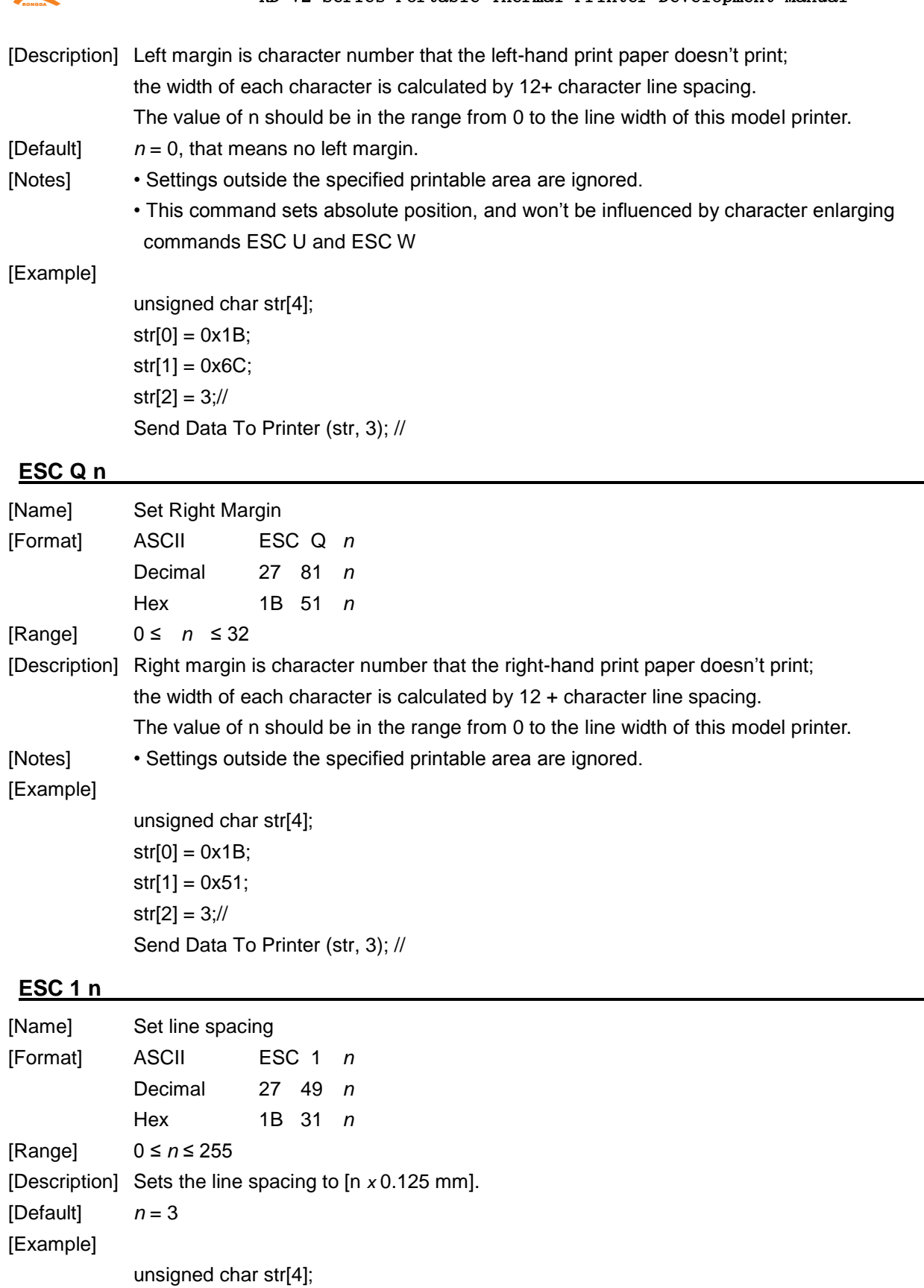

 $str[0] = 0x1B;$  $str[1] = 0x31;$  $str[2] = 8;$ 

Send Data To Printer(str,3);

 $\overline{\phantom{a}}$ 

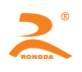

### **ESC SP n**

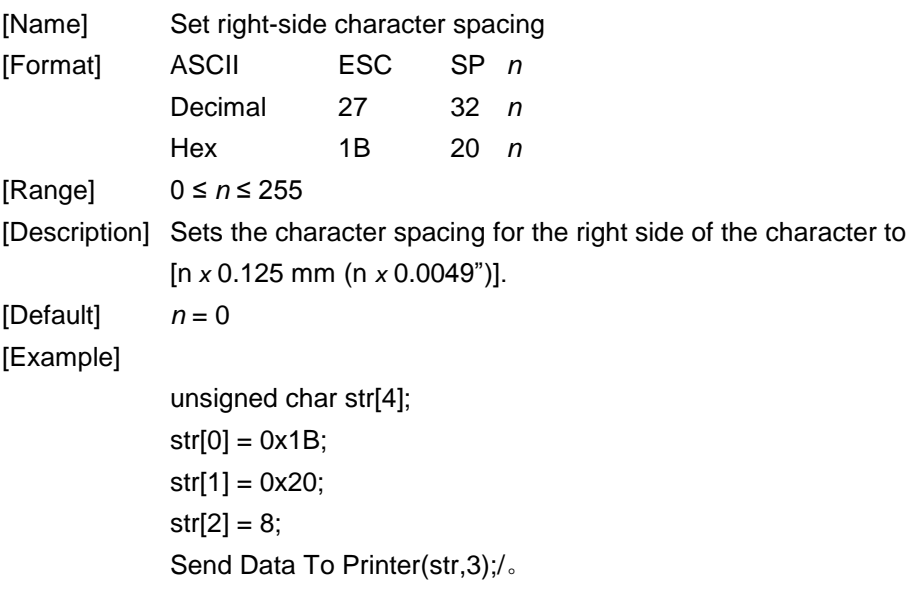

#### **ESC a n**

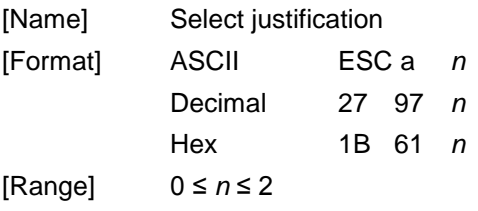

[Description] Aligns all the data in one line to the specified position.

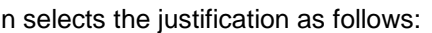

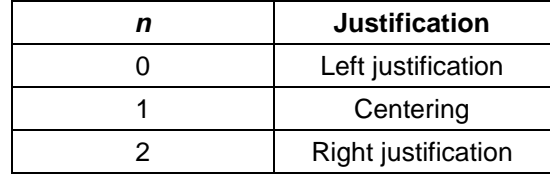

[Notes] • The command is enabled only when processed at the beginning of the line.

 $[Default]$   $n = 0$ 

[Example]

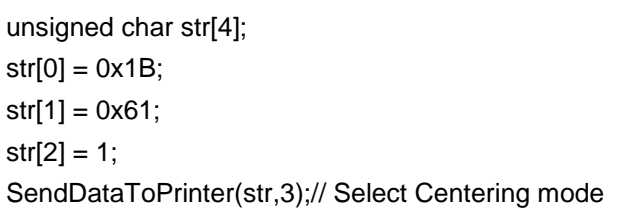

#### **FS r n**

<span id="page-16-0"></span>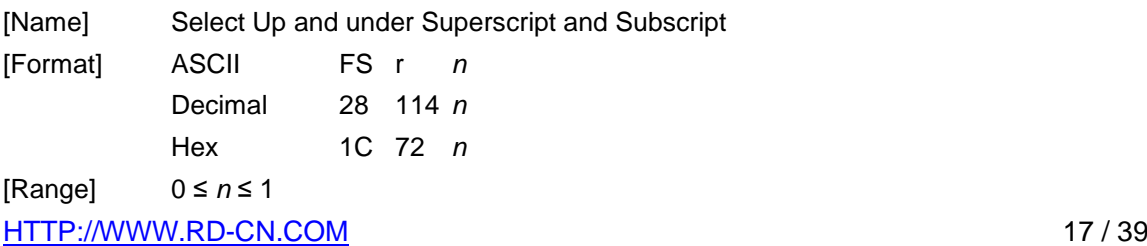

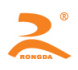

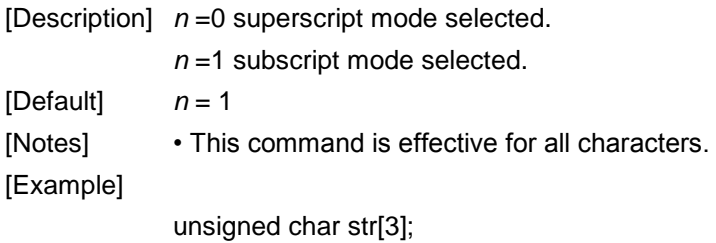

 $str[0] = 0x1C;$ str[1] = 0x72;  $str[2] = 0;$ SendDataToPrinter(str,3);//

#### **4.2.2 Zoom Command**

#### **ESC U n**

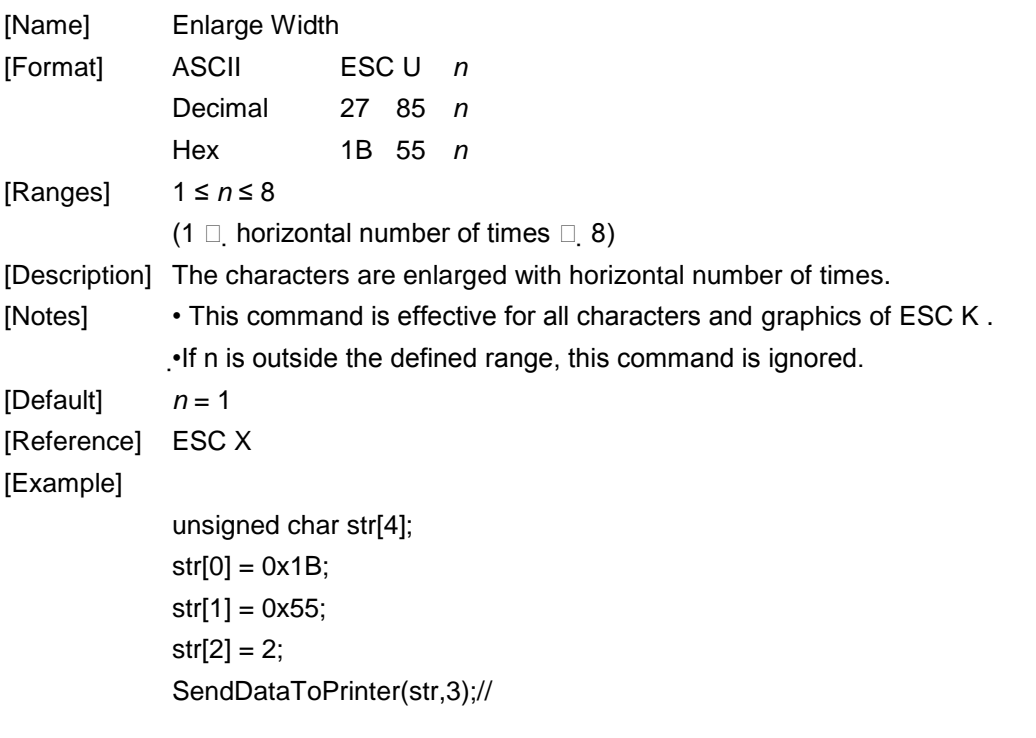

#### **ESC V n**

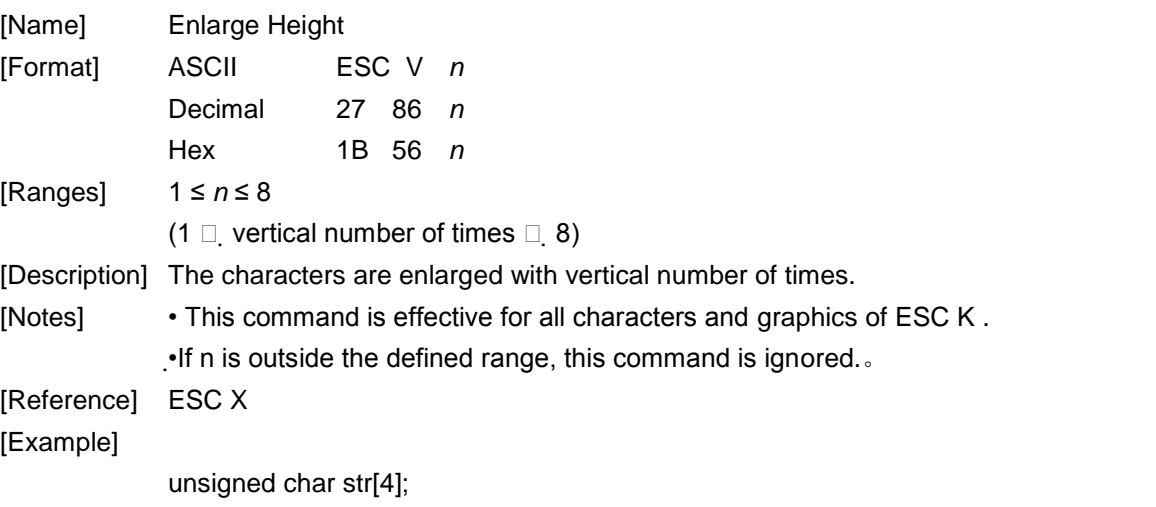

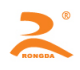

 $str[0] = 0x1B;$  $str[1] = 0x56;$  $str[2] = 2;$ SendDataToPrinter(str,3);//

#### **ESC X**

<span id="page-18-0"></span>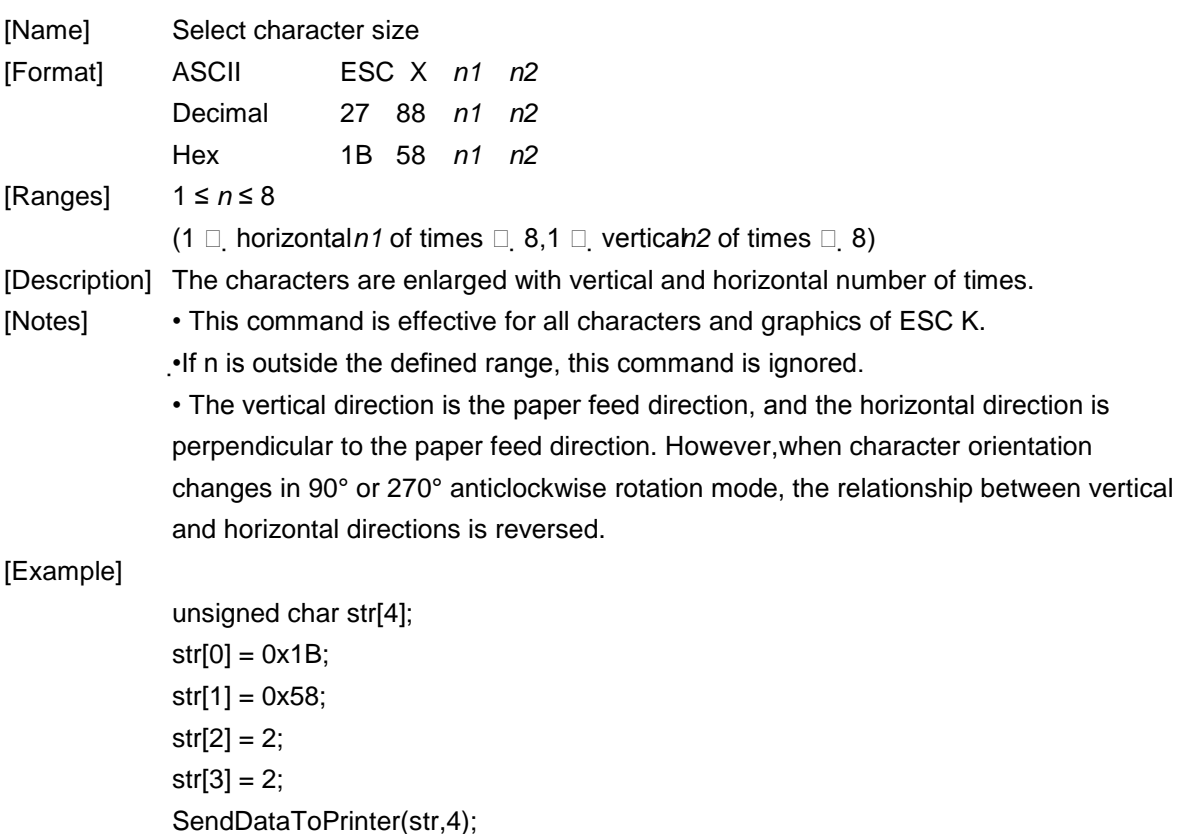

#### **4.2.3 Graphics Command**

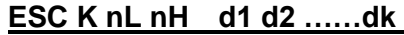

**[Name]** Printing graphics command ① **[Format]** ASCII ESC K nL nH d1…dk Decimal: 27 75 nL nH d1...dk Hex: 1B 4B nL nH d1...dk **[Range]** 0 ≤nL ≤255 0 ≤nH ≤1 0 ≤d ≤255 **[Explanation]**

This command can only print the black/white bit-image whose height is 8 dots and width does not exceed the printable area.

The nL and nH are the low and high bit of double-byte unsigned integer N. They express the number of the dots of the bit-image on the horizontal direction.

#### **[Reference]** ESC \*

#### **[Comment]**

• The graphics command is influenced by the character enlargement command.

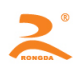

• When using reverse printing mode, successively print each graphics unit according to the order of the graphics from bottom to up.

**[Example]** unsigned char str[30];

unsigned char i=0;  $str[i++] = 0x1B; str[i++] = 0x4B;$  $str[i+1] = 15$ ; //print the graphics whose width is 15 dots  $str[i+1] = 0x7C$ ;  $str[i+1] = 0x44$ ;  $str[i+1] = 0x44$ ;  $str[i+1] = 0xFF$ ;  $str[i+1] = 0x44$ ;  $str[i+1] = 0x44$ ;  $str[i+1] = 0x7C$ ;  $str[i+1] = 0x00$ ;  $str[i+]=0x41; str[i+]=0x62; str[i++]=0x54; str[i++]=0xC8;$  $str[i++] = 0x54$ ;  $str[i++] = 0x62$ ;  $str[i++] = 0x41$ ;  $str[i++] = 0x0D$ ; SendDataToPrinter(str,i);//send the printing graphics command.

**ESC \* m nL nH d1…dk** 

<span id="page-19-0"></span>**[Name]** Printing graphics command ②

**[Format]** ASCII ESC \* m nL nH d1…dk Decimal: 27 42 m nL nH d1...dk Hex: 1B 2A m nL nH d1…dk **[Range]**  $m = 0, 1, 32, 33$  0 ≤nL ≤255 0 ≤nH ≤1 0 ≤d ≤255 **[Explanation]**

This command can only print the black/white bit-image whose height is 8 dots or 24 dots and width

does not exceed the printable area.

The parameter meaning is as follows:

Using the m to select the bit image modes, and the dots of the bit image in the horizontal direction are specified by the nL and Nh.

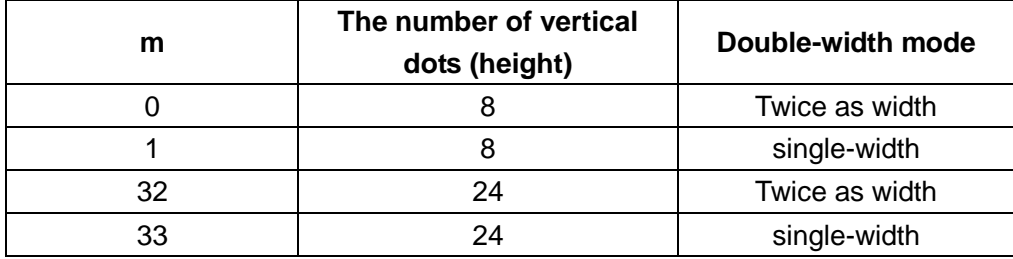

The nL and nH are the low and high bit of double-byte unsigned integer N. They express the number of the dots of the bit-image on the horizontal direction.

Mode 1: When the double-width mode is single-width, its maximum is 576 When the double-width mode is twice as width, its maximum is 288

d1……dk express the bit-image data. And the specific format is as follows:

**[Example 1]** m = 0 (8 dots, twice as width), d1 represents the data to be printed in the first and second column. And dk represents the data to be printed in the  $2k^{th}$  and  $(2k-1)^{th}$  column. The bn represents the  $n^{th}$  bit of the byte.

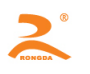

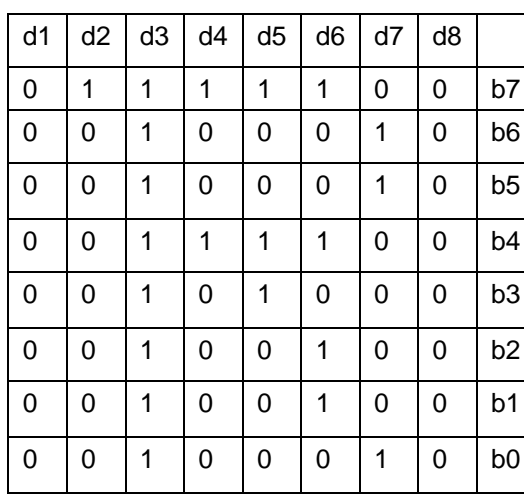

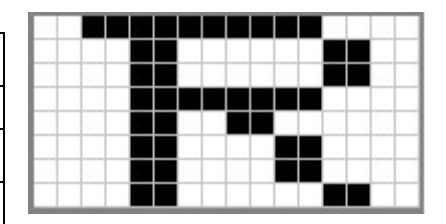

Program code is as follows:

unsigned char str[100];

 $j=0$ ;

str  $[j++] = 0x1B$ ; str  $r[j++] = 0x2A$ ;

str  $[j++] = 0$ ; //m=0 (height is 8 dots, twice as width)

str  $[j++] = 8$ ; //the width of the graphic is 8dots

str  $[j++] = 0$ ;//the bit image data

str  $[j+1] = 0x00;$ str  $[j+1] = 0x80;$ str  $[j+1] = 0xFF;$ str  $[j+1] = 0x90;$ str  $[j+1] = 0x98;$ str  $[i++] = 0 \times 96$ ; str  $[i++] = 0 \times 61$ ; str  $[i++] = 0 \times 00$ ; str  $[i++] = 0 \times 00$ ;//print the graphic

SendDataToPrinter(str,j);

**[Example 2]** m =1 (8 dots, single-width), d1 represents the data to be printed in the first column. And dk represents the data to be printed in the  $k^{th}$  column. The bn represents the n<sup>th</sup> bit of the byte.

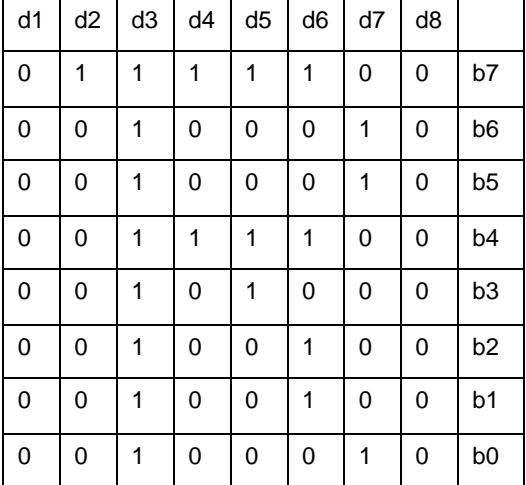

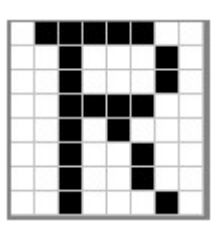

Program code is as follows:

unsigned char str[100];

 $i=0$ :

 $str[j++] = 0x1B;$ 

 $str[i++] = 0x2A;$ 

 $str[i+1] = 1$ ; //m=1(height is 8 dots, don't enlarge)

str  $[j++] = 8$ ; //the graphic width is 8dots

str  $[i++] = 0$ ;//bit image data

 $str[i++] = 0x00; str[i++] = 0x80; str[i++] = 0xFF; str[i++] = 0x90; str[i++] = 0x98;$ 

 $str[j+1] = 0x96; str[j+1] = 0x61; str[j+1] = 0x00; str[j+1] = 0x0D;$ ;//print the graphic

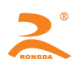

Send Data To Printer(str,j);

Example 3: m =32 (24 dots, twice as width), d1,d2 and d3 represent the data to be printed in the first, second and third column. And dk represents the data to be printed in the  $k<sup>th</sup>$  column. The bn represents the  $n^{th}$  bit of the byte

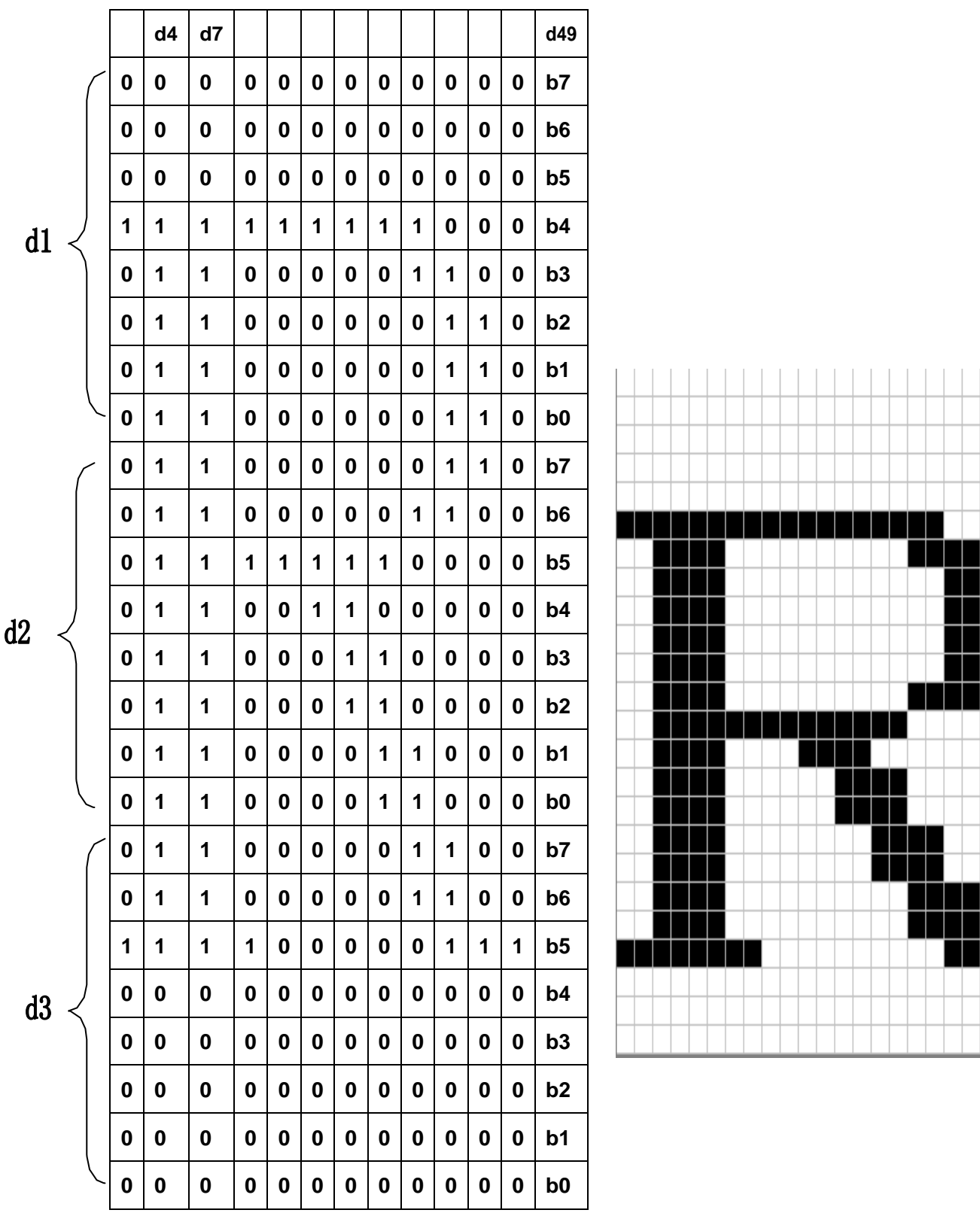

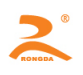

```
Program code is as follows:
unsigned char str[200];
j=0;
str[j++] = 0x1B;str[i++] = 0x2A;str[j+1] = 32; //m=32(height is 24 dots, double-width)
str[i++] = 12; //graphic width is 12dots
str[j++] = 0;//bit image data
str[i++] = 0x10; str[j++] = 0x00; str[j++] = 0x20; str[j++] = 0x1F; str[j++] = 0xFF; str[j++] = 0xE0;str[j+1] = 0x1F; str[j+1] = 0xFF; str[j+1] = 0xE0; str[j+1] = 0x10; str[j+1] = 0x20; str[j+1] = 0x20;str[j+1] = 0x10; str[j+1] = 0x20; str[j+1] = 0x00; str[j+1] = 0x10; str[j+1] = 0x30; str[j+1] = 0x00;str[j+1] = 0x10; str[j+1] = 0x3C; str[j+1] = 0x00; str[j+1] = 0x10; str[j+1] = 0x2f; str[j+1] = 0x00;str[j+1] = 0x18; str[j+1] = 0x43; str[j+1] = 0xCO; str[j+1] = 0x0F; str[j+1] = 0xCO; str[j+1] = 0xEO;str[j+1] = 0x07; str[j+1] = 0x80; str[j+1] = 0x20; str[j+1] = 0x00; str[j+1] = 0x00; str[j+1] = 0x20;str[j++] = 0x0D; // Print out the current graphicsSendDataToPrinter(str,j);
```
**[Example 4]** m =33 (24 dots, don't enlarge), d1,d2 and d3 represent the data to be printed in the first, second and third column. And dk represents the data to be printed in the  $k<sup>th</sup>$  column. The bn represents the  $n<sup>th</sup>$  bit of the byte.

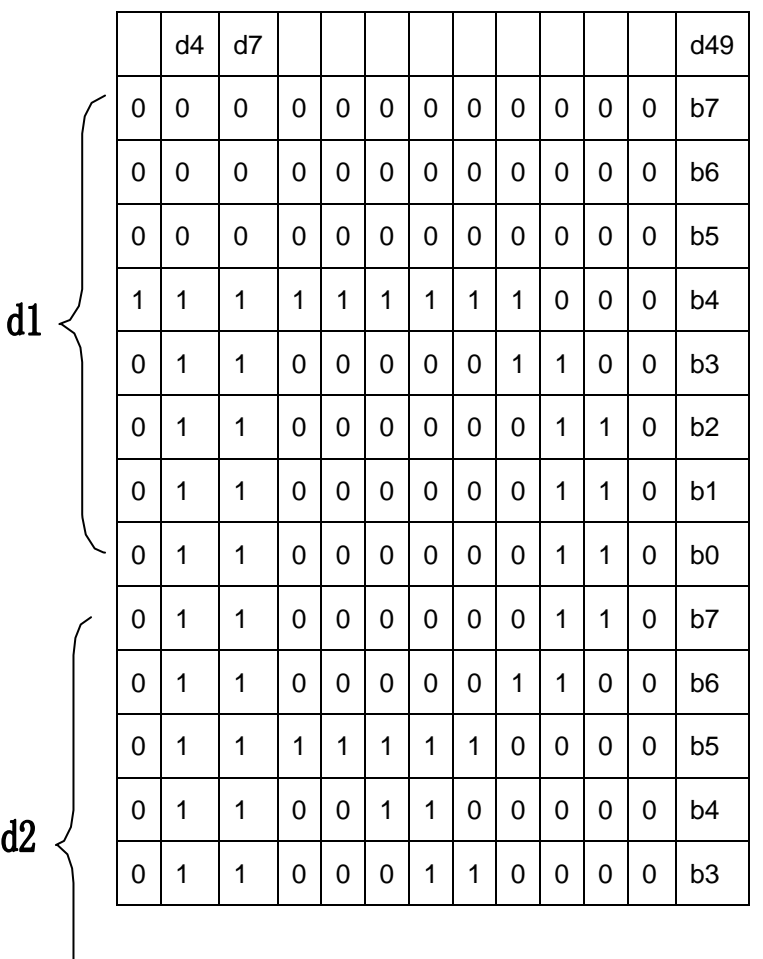

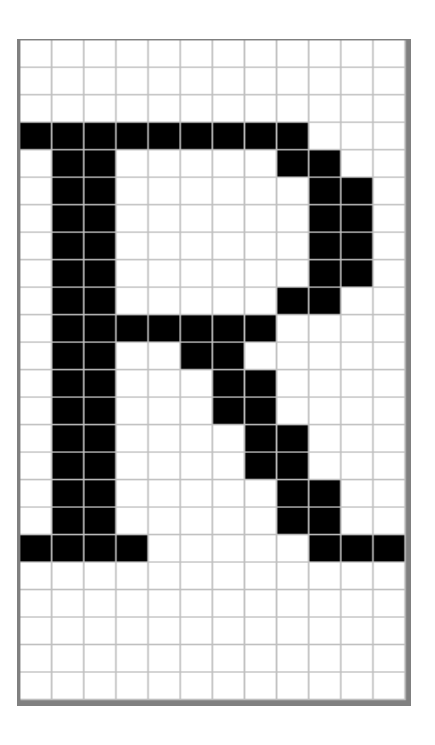

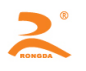

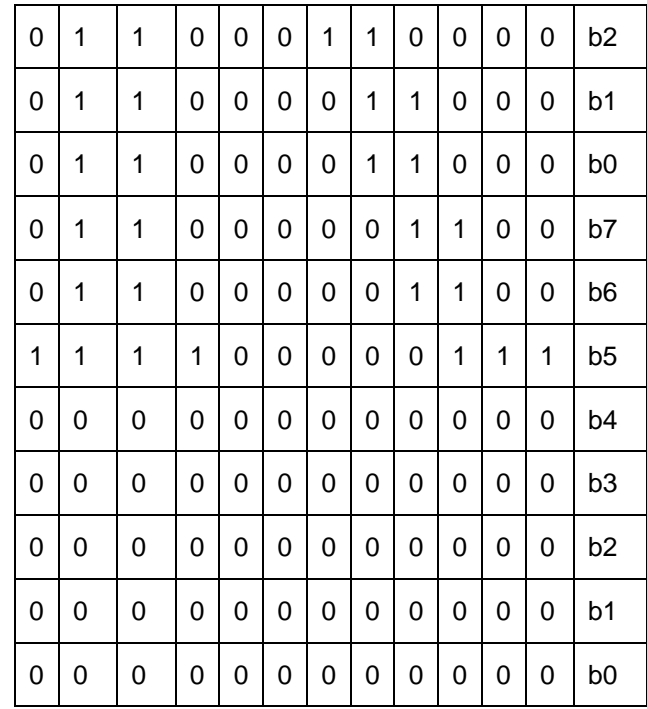

Program code is as follows:

Unsigned char str[200];

 $j=0$ ;

 $str[i+1] = 0x1B;$ 

 $str[i+1] = 0x2A;$ 

- $str[i++] = 32$ ; //m=33 (height is 24 dots, don't enlarge)
- $str[j++] = 12$ ; // graphic width is 12dots
- $str[j++] = 0;$

// bit image data

 $str[j+1] = 0x10; str[j+1] = 0x00; str[j+1] = 0x20; str[j+1] = 0x1F; str[j+1] = 0xFF; str[j+1] = 0xE0;$  $str[j+1] = 0x1F; str[j+1] = 0xFF; str[j+1] = 0xE0; str[j+1] = 0x10; str[j+1] = 0x20; str[j+1] = 0x20;$  $str[j++] = 0x10; str[j++] = 0x20; str[j++] = 0x00; str[j++] = 0x10; str[j++] = 0x30; str[j++] = 0x00;$  $str[j++] = 0x10; str[j++] = 0x3C; str[j++] = 0x00; str[j++] = 0x10; str[j++] = 0x2f; str[j++] = 0x00;$  $str[j+1] = 0x18; str[j+1] = 0x43; str[j+1] = 0xCO; str[j+1] = 0xOF; str[j+1] = 0xCO; str[j+1] = 0xCO; str[j+1] = 0xCO; str[j+1] = 0xCO; str[j+1] = 0xCO; str[j+1] = 0xCO; str[j+1] = 0xCO; str[j+1] = 0xCO; str[j+1] = 0xCO; str[j+1] = 0xCO; str[j+1] = 0xCO; str[j+1] = 0xCO; str[j+1] = 0xCO; str[j+1] = 0xCO; str[j+1] = 0xCO; str[j+1] = 0x$  $str[j++] = 0x07; str[j++] = 0x80; str[j++] = 0x20; str[j++] = 0x00; str[j++] = 0x00; str[j++] = 0x20;$  $str[i++] = 0x0D; //$  Print out the current graphics Send Data To Printer(str,j);

#### **4.2.5 Barcode Command**

**EGS h n** 

**[Name]** Select bar code height **[Format]** ASCII: GSh n Decimal: 29 104 n Hex: 1D 68 n

**[Range]** 1 ≤ n ≤ 255

HTTP://WWW.RD-CN.COM 24 / 39 **[Explanation]** Select bar code height. And N is the number of dots on the vertical direction.

![](_page_24_Picture_0.jpeg)

#### **[Default]** n=48

**[Example]** unsigned char str[4];

 $str[0] = 0x1D;$  $str[1] = 0x68;$ str[2] = 30; Send Data To Printer(str,3);//Set the bar code height to 30 vertical dot pitch

#### **GS w n**

**[Name]** Select bar code width

![](_page_24_Picture_261.jpeg)

**[Range]** 1≤ n ≤ 4

**[Explanation]** Set the horizontal width of the bar code.

And n specifies the bar code width as follows:

![](_page_24_Picture_262.jpeg)

**[Example]** unsigned char str[4];

 $str[0] = 0x1D;$ str[1] = 0x77;  $str[2] = 3;$ SendDataToPrinter(str,3);//Set the bar code width

#### **GS H n**

![](_page_24_Picture_263.jpeg)

 $[Default]]$   $n = 0$ 

![](_page_25_Picture_0.jpeg)

![](_page_25_Picture_222.jpeg)

![](_page_26_Picture_0.jpeg)

![](_page_26_Picture_514.jpeg)

[Description] Selects a bar code system and prints the bar code.

m selects a bar code system as follows:

[Notes for 1]  $\Box$  This command ends with a NUL code.

 $\Box$  When the bar code system used is UPC-A or UPC-E, the printer prints the bar code data after receiving 12 bytes of bar code data and processes the following data as normal data.

□. When the bar code system used is JAN13 (EAN13), the printer prints the bar code after receiving 13 bytes of bar code data and processes the following data as normal data.

 $\Box$  When the bar code system used is JAN8 (EAN8), the printer prints the bar code after receiving 8 bytes of bar code data and processes the following data as normal data.

 $\Box$  The number of data for the ITF bar code must be even numbers. When an odd number of bytes of data is input, the printer ignores the last received data.

![](_page_27_Picture_0.jpeg)

[Notes for 2]

 $\Box$  n indicates the number of bar code data bytes, and the printer processes n bytes from the next character data as bar code data.

 $\Box$  If n is outside the specified range, the printer stops

When CODE128 ( $m = 73$ ) is used:

 $\Box$  Refer to Appendix F for the information for the CODE128 bar code and its code table.

 $\Box$  When using CODE128 in this printer, take the folowing points into account for data transmission:

1.The top of the bar code data string must be the code set selection character (CODE A, CODE B, or CODE C), which selects the first code set.

2.Special characters are defined by combining two characters "{" and one

character. The ASCII character "{" is defined by transmitting "{" twice consecutively.

![](_page_27_Picture_158.jpeg)

[Example]

Example data for printing "No. 123456"

In this example, the printer first prints "No." using CODE B, then prints the following numbers using CODE C.

**GS k** 73 10 123 66 78 111 46 123 67 12 34 56

![](_page_27_Picture_16.jpeg)

#### **GS k m v r d1……dk**

<span id="page-27-0"></span>[Name] Print QRCODE 2D Barcode

[Format] The Command Include Two Formats: Format 1 m=32 ASCII GS k *m v r d1*…d*k NUL* Decimal 29 107 m v r d1…dk 0 Hex 1D 6B *m v r d1*…d*k 00* Format 2 m=97 ASCII GS k *m v r nL nH d1*…*dn*

![](_page_28_Picture_0.jpeg)

Decimal 29 107 m v r nL nH d1…dn

Hex 1D 6B *m v r nL nH d1*…*dn*

[Range] m=32 Or 97

1 ≤ v ≤ 20 1 ≤ r ≤ 4

[Description] v is DQCODE Version Number

r=1 Error Correction Level L

r=2 Error Correction Level M

r=3 Error Correction Level Q

r=4 Error Correction Level H

nL,nH is Integer N's Low order and High order, N is barcode data by byte

Format1 Command Ends as00, d1...dk as barcode data.For Formal2,Printer will take N

Characters behind nH as barcode data.

[Notice] • As the limit of printer paper, QRCODE max version number is 20.

•ISO/IEC 18004:2000 Ref Detailed Encode Standard of QRCODE,Please see GB/T 18284-2000 or

ISO/IEC

[Example]

unsigned char str[16];

 $str[0] = 0x1D; str[1] = 0x6B; str[2] = 32;$ 

str[3] = 1;//versions1

str[4] = 2;//Error Correction Level M

 $str[5] = '1'; str[6] = '2'; str[7] = '3'; str[8] = '4'; str[9] = '5'; str[10] = '6'; str[11] = '7';$ 

 $str[12] = '8'; str[13] = '9'; str[14] = '0';$ 

Send Data To Printer ( str, 5);

#### **4.2.6 Curve Command**

![](_page_28_Picture_172.jpeg)

<span id="page-28-0"></span>![](_page_28_Picture_173.jpeg)

![](_page_29_Picture_0.jpeg)

#### RD-V2 Series Portable Thermal Printer Development Manual

![](_page_29_Picture_159.jpeg)

![](_page_30_Picture_0.jpeg)

## **4.2.7 Status Transmit**

![](_page_30_Picture_252.jpeg)

<span id="page-30-0"></span>![](_page_30_Picture_253.jpeg)

[Notes] •When using a serial interface。

•This command is executed when the data in the receive buffer is developed. Therefore, there may be a time lag between receiving this command and transmitting the status, depending on the receive buffer status.

![](_page_30_Picture_254.jpeg)

[Example]

unsigned char str[4];  $str[0] = 0x1B;$  $str[1] = 0x76;$ Send Data To Printer(str,2);//.

#### **4.2.8 Character Set Command**

#### **FS &**

![](_page_30_Picture_255.jpeg)

![](_page_31_Picture_0.jpeg)

<span id="page-31-0"></span>![](_page_31_Picture_203.jpeg)

![](_page_32_Picture_0.jpeg)

#### **4.2.9 Vertical Tab And Print**

#### **FS V**

![](_page_32_Picture_195.jpeg)

[Format] ASCII FS V

Decimal 28 86 m LP1...LPm n IP1...IPn FT1 D11...D1k 0...FTn Dn1...Dnk 0

Hex 1C 56 m LP1...LPm n IP1...IPn FT1 D11...D1k 0...FTn Dn1...Dnk 0

[Statement] m Vertical Lines:  $0 \le m \le 17$ ;

LP1...LPm Vertical Line Coordinate: 0 ≤ LPm ≤ 48;

n Table Body Numbers:0 ≤ n ≤ 16;

IP1...IPn Table body Coordinate:0 ≤ IPn ≤ 45;

FT1 First Table Body Font Type:

![](_page_32_Picture_196.jpeg)

#### [Example]

1C 56 06 00 09 12 1B 24 2D

0A 01 05 0A 0E 13 17 1C 20 25 29

02 20 B2 E2 C1 BF C8 D5 C6 DA 20 00

01 20 20 20 2D 20 20 2D 20 20 00

02 20 B2 E2 C1 BF CA B1 BC E4 00

01 20 20 20 3A 20 20 3A 20 20 00

02 20 D0 D4 20 20 20 20 B1 F0 00

01 20 20 20 20 20 D0 D4 00

02 20 C4 EA 20 20 20 20 C1 E4 00

01 20 20 20 20 20 CB EA 00

02 20 C9 ED 20 20 20 20 B8 DF 00

01 20 20 20 20 20 20 20 63 6D 00

![](_page_33_Picture_0.jpeg)

[Result]:

![](_page_33_Picture_3.jpeg)

#### <span id="page-33-0"></span>**4.2.10 Bitmap Download And Print Command**

#### **GS \* x y d1…dk**

```
[Name] Define The Bitmap
[Format] ASCII GS * x y d1…dk
       Decimal 29 42 x y d1…dk
       Hex 1D 2A x y d1…dk
[Range] 1 ≤ x ≤ 72 1 ≤ y ≤ 20 x × y ≤ 1024 k=x*y*8 
[Explanation] Use x and y appointed count to define the bitmap
      • x*8 is Horizontal Direction Count。• y*8 is vertical direction Count。
```
[Notice] • As the buffer area limit, if *x* × *y is beyond the appointed range, The command may occur unexpected result.*

- d is expressed as bitmap data. d1,d2…dn appointed printing equals 1,Non printing equals 0.
- the defined bitmap by this command is printed by **GS / n Order.**

![](_page_33_Figure_10.jpeg)

![](_page_34_Picture_0.jpeg)

#### **GS / n**

[Name] Print the bitmap

[Format] ASCII GS / *n* Decimal 29 47 *n*

Hex 1D 2F *n*

#### [Range] 0 ≤ *n* ≤ 3

[Description] Print the bitmap by designed Mode defined GS command.

n Mode is selected from following list:

![](_page_34_Picture_285.jpeg)

#### **FS q n [xL xH yL yH d1...dk]1...[xL xH yL yH d1...dk]n**

[Name] Download Multiple NV Bitmap [Format] ASCII FS q n [xL xH yL yH d1...dk]1...[ xL xH yL yH d1...dk]n Decimal 28 113 n [xL xH yL yH d1...dk]1...[ xL xH yL yH d1...dk]n Hex 1C 71 n [xL xH yL yH d1...dk]1...[ xL xH yL yH d1...dk]n [Range]: 1 □ n □ 255  $0 \square$  xL  $\square$  255  $0 \Box$  xH  $\Box$  3 (when 1  $\Box$  (k xH\*256)  $\Box$  1023  $0 \Box$   $\underline{\psi} \Box$  255  $0 \Box$   $\underline{V} \Box$  1 (when 1  $\Box$  ( $\underline{V}$  yH<sup>\*</sup>256)  $\Box$  288  $0 \square$  d  $\square$  255  $k = (xL xH^*256) * (yL yH^*256) *8$ The overall defined Graphic Data is 150K bytes [Description] :• n is the designed Graphic downloaded Numbers. • xl,xh indicates the bitmap horizontal width is (xL xH 256)8 dots •Yl,yh indicates the bitmap Vertical Height is (xL xH 256)8 dots • d is the graphic data. [Notice] :• Graphic Horizontal And Vertical Direction dots number is the time of 8 • The downloaded bitmap defined by this command is printed by **FS p n m** [Example]: When  $xL = 64$ ,  $xH = 0$ ,  $yL = 96$ ,  $yH = 0$ 

![](_page_35_Picture_0.jpeg)

![](_page_35_Figure_2.jpeg)

#### **FS p n m**

![](_page_35_Picture_85.jpeg)

[Range] 1 ≤ *n* ≤ 255

[Description] N is the number of Downloaded Bitmap Defined By FS q Command m Is The Choice Model Selected From Following List:

![](_page_35_Picture_86.jpeg)

![](_page_36_Picture_0.jpeg)

# **Appendix**

# <span id="page-36-0"></span>**A Printer Character Set**

The Printer Character Set 0x80 And Following Code Is Printed Out Under The Model Of Cancelling Chinese Character. Related Chinese Character Set, Please See National Standard GB-2312 And Microsoft Code Page CP936.

![](_page_36_Picture_1006.jpeg)

![](_page_37_Picture_0.jpeg)

# <span id="page-37-1"></span><span id="page-37-0"></span>**B Barcode**

#### **B.1 Barcode Encoding Standard**

![](_page_37_Picture_205.jpeg)

- UPC-E: Coding confirmed to UCC Standard (http://www.uccnet.org )。
- ENA8: Coding confirmed to EAN Standard (http://www.ean-int.org)。
- ENA13: Coding Confirmed to EAN Standard (http://www.ean-int.org)。

CODE39: Also Called 39 Code, Whose Start Bit and End Bit Must Be '\*',There mustn't be '\*'Between ,The Bit '\*'Auto offered by printer, Not from programming, The data bit can or Can't Contain Check Code, Which has fixed algorithm。

ITF: Also Named INTERLEAVED 25 ,Crossed 25 Code, INTERLEAVED 2 of 5,Data Bit

Length Only Can Be Even Number, The data bit can or Can't Contain Check Code, Which has fixed algorithm。

CODABAR: The Start Bit And Stop Bit Must Be One Of A、B、C、D Character,

The two bits are not necessary alike, The data bit can or Can't Contain Check Code,

Which is self-defined by program man。

CODE93: CODE93 Start Bit and End Bit Must Be '\*',There mustn't be '\*'Between ,The Bit '\*'Auto offered by printer, Not from programming,The data bit can or Can't Contain Check Code, Which has fixed algorithm

<span id="page-37-3"></span>

| <b>Bar Code</b>       | Length     | <b>ASCII</b>                       |
|-----------------------|------------|------------------------------------|
| UPC-A                 | 12         | $0 - 9$                            |
| UPC-E                 | 8          | $0 - 9$                            |
| EAN <sub>8</sub>      | 8          | $0 - 9$                            |
| EAN <sub>13</sub>     | 13         | $0 - 9$                            |
| CODE39                | 27         | $0 - 9$ A $ -Z -$ . SP $9$ / + % * |
| <b>INTERLEAVED 25</b> | even 52    | $0 - 9$                            |
| <b>CODABAR</b>        | 32         | $0 - 9 -$ : / % . A ~ D            |
| CODE <sub>93</sub>    | <b>ALL</b> | $0 - 9$ A $ -Z -$ . SP $9$ / + % * |
| CODE128               | 33         |                                    |

<span id="page-37-2"></span>**B.2 Barcode Length Character Set**

![](_page_38_Picture_0.jpeg)

**C ANK 1**、**2**

|   |                                                                                                    |    |  |            |  |                                             |  | D |     |       |     |    |    |  |                                                                      |           |    |    |                                                                                                    |     |    |           |  |
|---|----------------------------------------------------------------------------------------------------|----|--|------------|--|---------------------------------------------|--|---|-----|-------|-----|----|----|--|----------------------------------------------------------------------|-----------|----|----|----------------------------------------------------------------------------------------------------|-----|----|-----------|--|
|   |                                                                                                    |    |  |            |  | リ # \$ % & ^ ( ) * + 。                      |  |   |     |       |     |    |    |  |                                                                      |           |    |    |                                                                                                    |     |    |           |  |
|   |                                                                                                    |    |  |            |  | $1 2 3 4 5 6 7 8 9 :$ ; $\langle 2 \rangle$ |  |   |     |       |     |    |    |  |                                                                      | B C D E E |    | Ĥ  |                                                                                                    | v a |    | ø.        |  |
| 4 |                                                                                                    |    |  |            |  | @ A B C D E F G H I J K L                   |  |   | MNO |       |     |    |    |  | $\mathbb{A} \equiv \mathbb{Z} \, \, \forall \, \neq \, \mathbb{C}$ . |           | ¢. | Þ. | Ŷ.                                                                                                    |     |    |           |  |
|   |                                                                                                    |    |  |            |  | P Q R S T U U W X Y Z E N 1 1 + +           |  |   |     |       |     |    |    |  |                                                                      |           |    |    | $*$ $\times$ ( ) $\text{\&}$ $\text{\&}$ |     |    |           |  |
|   |                                                                                                    |    |  |            |  | abedefghijklmno                             |  |   |     |       |     |    |    |  |                                                                      |           |    |    | ウアイウエオカキ ケケコサシスセソ                                                                                                    |     |    |           |  |
|   | 7 P 9 r s t u v w x y z { ¦ } ~                                                                                                    |    |  |            |  |                                             |  |   |     |       |     |    |    |  |                                                                      |           |    |    | タ チ ツ テ ト ナ ニ ヌ ネ 丿 八 匕 フ ヘ ホ マ                                                                                                    |     |    |           |  |
| 8 |                                                                                                    |    |  |            |  | 一二三四五六七儿九十元年月日羊                             |  |   |     |       |     |    |    |  |                                                                      |           |    |    | ミムメモヤユヨラリルレロワ                                                                                                    |     |    | 473       |  |
|   | 9   £ § ↓ → ^ ± ÷ ∞ ≃ … o <sup>0 2 3</sup> 2 z                                                                                          |    |  |            |  |                                             |  |   |     |       | 9 I |    |    |  |                                                                      |           |    |    | ンァゥエオャュョッ <sup>ヽ 。</sup> БДЁ ЖЗ                                                                                                    |     |    |           |  |
|   | αβγδεζ ηθημναξπρο                                                                                                    |    |  |            |  |                                             |  |   |     |       |     |    |    |  | йлцчш                                                                |           |    |    | H P R 3 R 3 R 4 P                                                                                                    |     |    |           |  |
| B | $\lceil \tau  \vartheta  \vartheta  \cap \vartheta  \cap \vartheta  \leq \vartheta  \Omega  \vartheta  \cap \vartheta  \cap \vartheta $ |    |  |            |  |                                             |  |   |     |       |     | Φ. |    |  |                                                                      |           |    |    | 9 ü é 8 ä à á 9 ê ë                                                                                                    | ė   | ï  | $\hat{r}$ |  |
| C |                                                                                                    |    |  |            |  |                                             |  |   |     | X X T |     |    |    |  |                                                                      |           |    |    | $A \notin \mathbb{R} \oplus \mathbb{S} \oplus \mathbb{S} \oplus \mathbb{S} \oplus \mathbb{C} \oplus \mathbb{C}$                                                                                                    |     |    | R fá      |  |
| D |                                                                                                    | ΞD |  | $-1$ $1/3$ |  |                                             |  |   |     |       | D   |    |    |  |                                                                      |           |    |    | 6 0 7 8 8 9 2 9 3 4 5 5 5 6                                                                                                    |     |    |           |  |
| E |                                                                                                    |    |  |            |  | うとうきゃとイアらく ノイクぐと                            |  |   |     |       | E   |    |    |  |                                                                      |           |    |    |                                                                                                    |     | Ö. | 8 Q Q     |  |
|   |                                                                                                    |    |  |            |  | じじゅし しんりじんきち                                |  |   |     |       |     |    | öü |  |                                                                      |           |    |    | $R$ $f$ $A$ $j$ $\delta$ $d$ $\widetilde{\kappa}$ $R$ $B$ $2$ $C$ $\kappa$                                                                                                    |     |    |           |  |